#### МИНОБРНАУКИ РОССИИ ФЕДЕРАЛЬНОЕ ГОСУДАРСТВЕННОЕ БЮДЖЕТНОЕ ОБРАЗОВАТЕЛЬНОЕ УЧРЕЖДЕНИЕ ВЫСШЕГО ОБРАЗОВАНИЯ «БЕЛГОРОДСКИЙ ГОСУДАРСТВЕННЫЙ ТЕХНОЛОГИЧЕСКИЙ УНИВЕРСИТЕТ им. В.Г.ШУХОВА» (БГТУ им. В.Г. Шухова)

**УТВЕРЖДАЮ** Директор увститута  $\frac{2}{3}$  $202 \mathcal{L}$  r.

#### РАБОЧАЯ ПРОГРАММА лисциплины

### Информатика

направление подготовки:

09.03.01 «Информатика и вычислительная техника»

Направленность программы (профиль):

Вычислительные машины, комплексы, системы и сети

Квалификация

Бакалавр

Форма обучения

Очная

Институт энергетики, информационных технологий и управляющих систем

Кафедра программного обеспечения вычислительной техники и автоматизированных систем

Белгород 2021

Рабочая программа составлена на основании требований:

высшего образования - бакалавриат по направлению подготовки 09.03.01 «Информатика и вычислительная техника», утвержденного приказа Минобрнауки России от 19.09.2017 № 929

учебного  $\blacksquare$ плана, утвержденного ученым советом **BLLA** .<br>им. В.Г. Шухова в 2021 году.

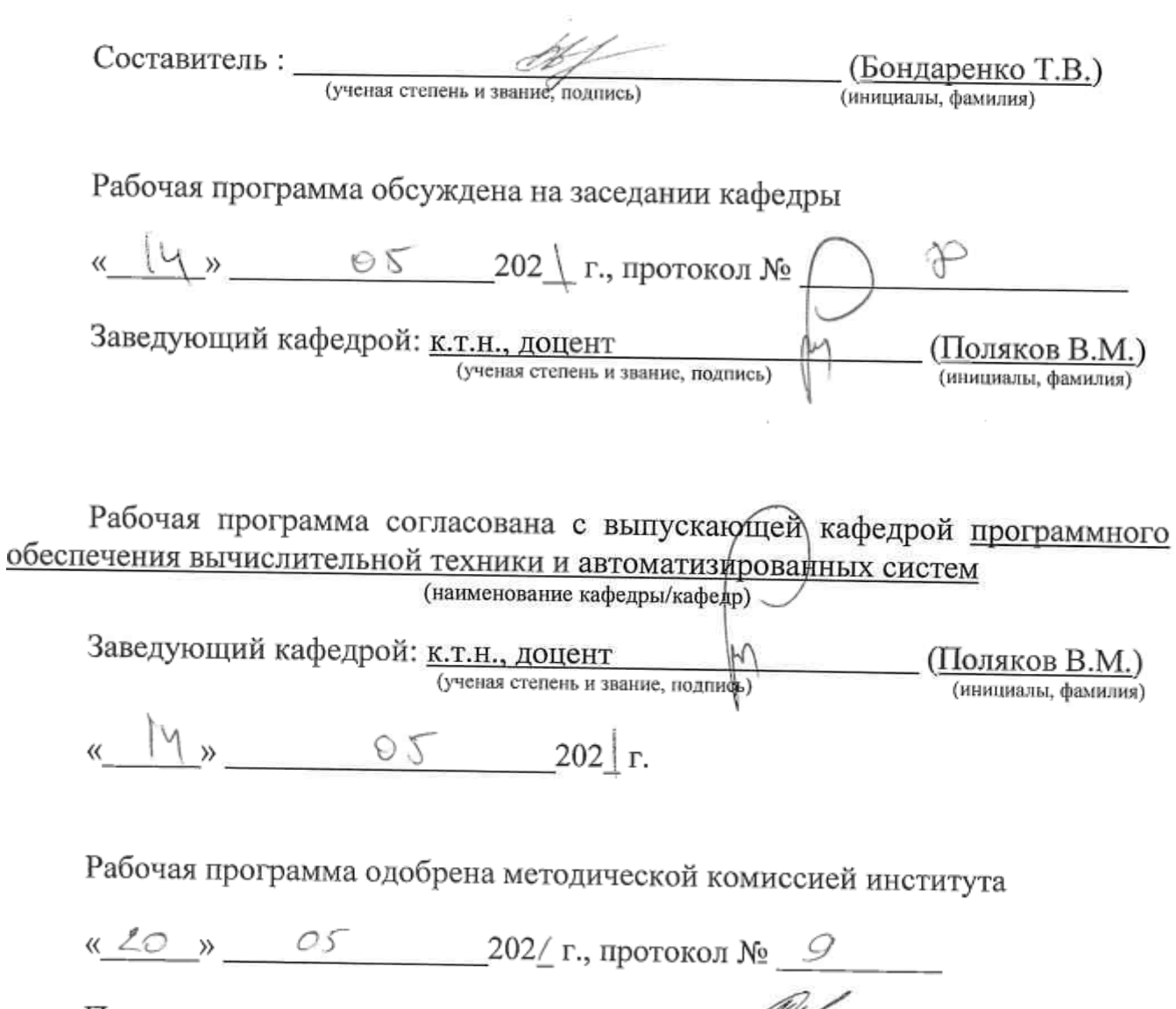

Председатель к.т.н., доцент (ученая степень и звание, подпись)

(Семернин А.Н.) (инициалы, фамилия)

## **1. ПЛАНИРУЕМЫЕ РЕЗУЛЬТАТЫ ОБУЧЕНИЯ ПО ДИСЦИПЛИНЕ**

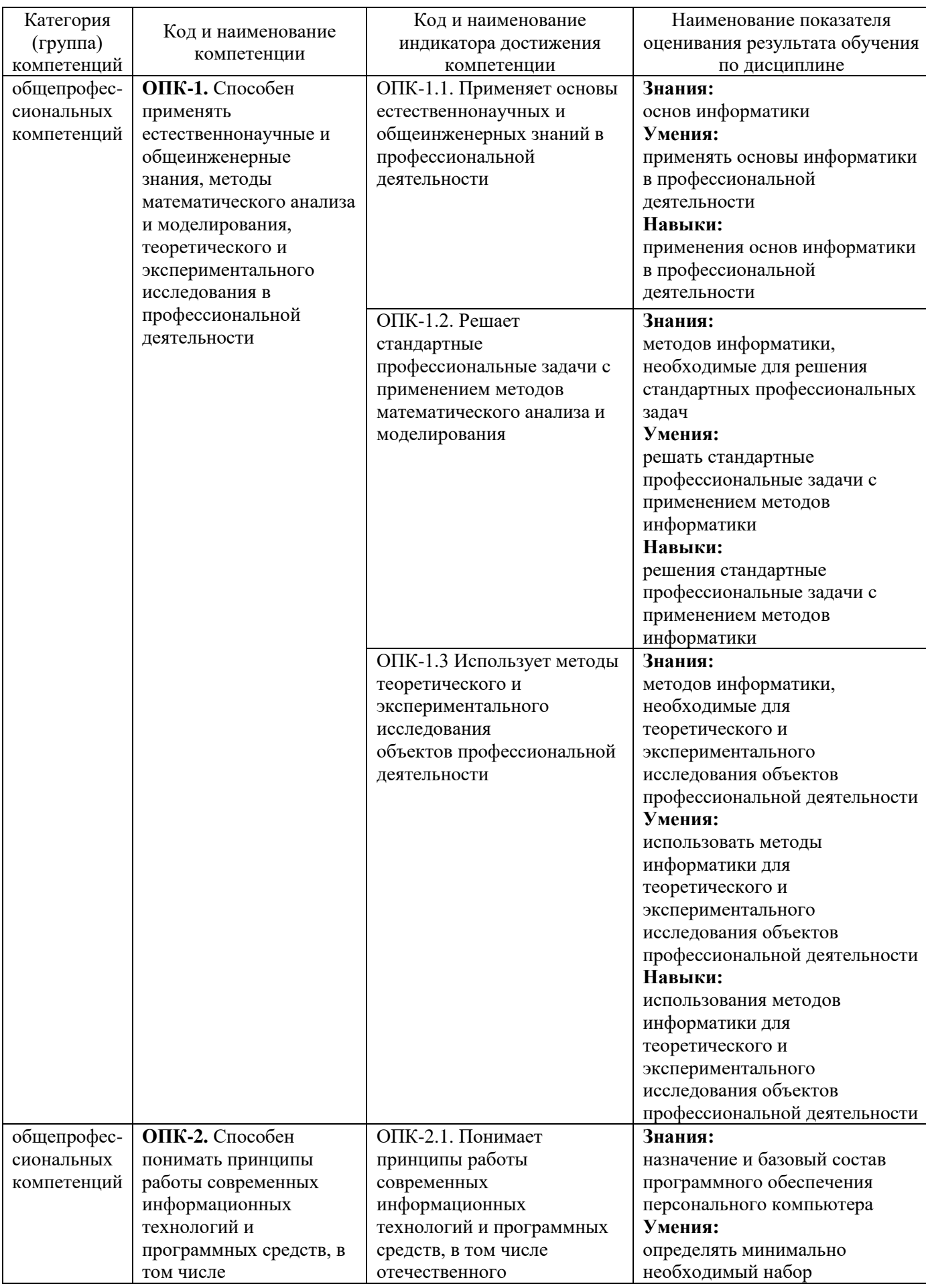

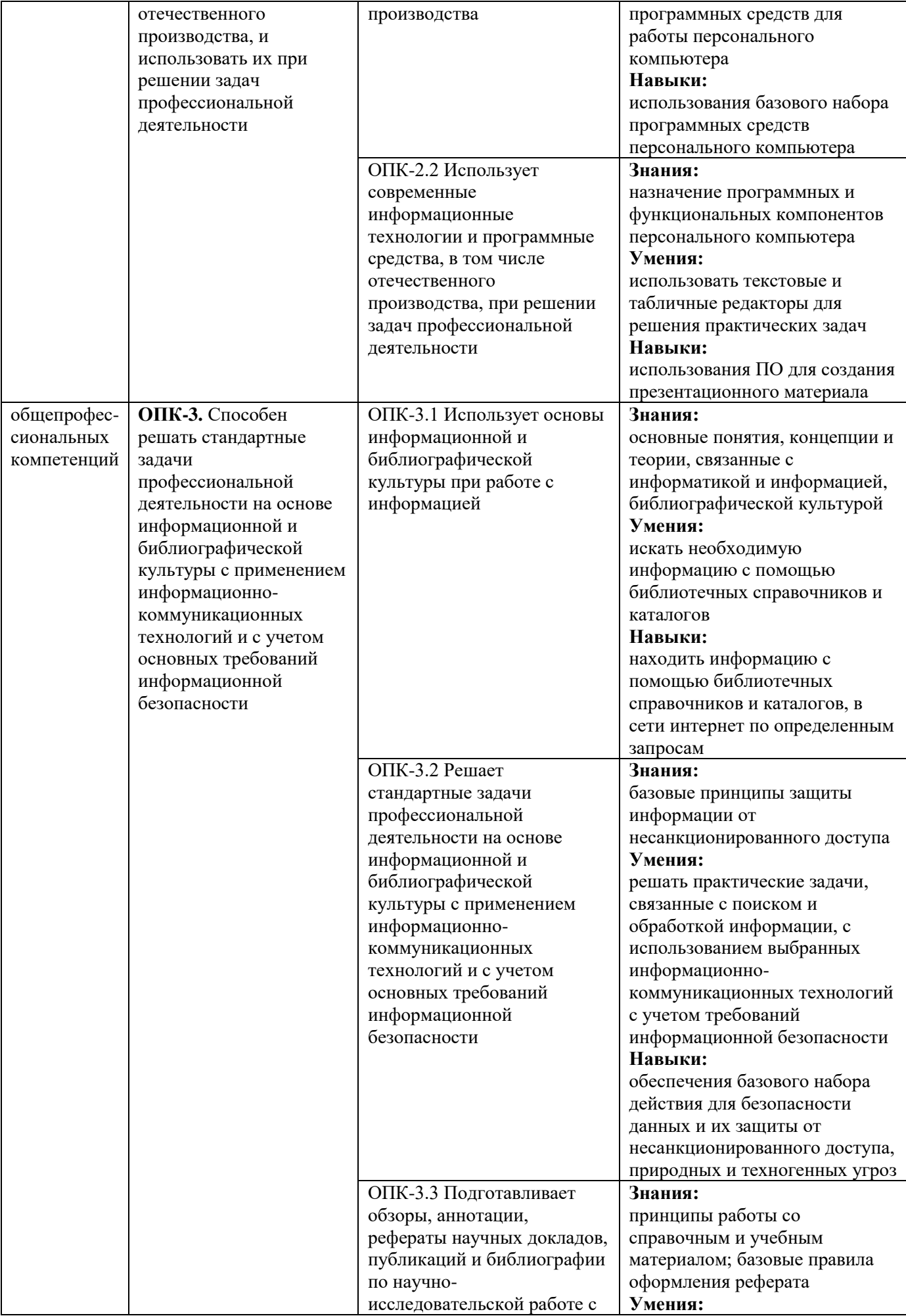

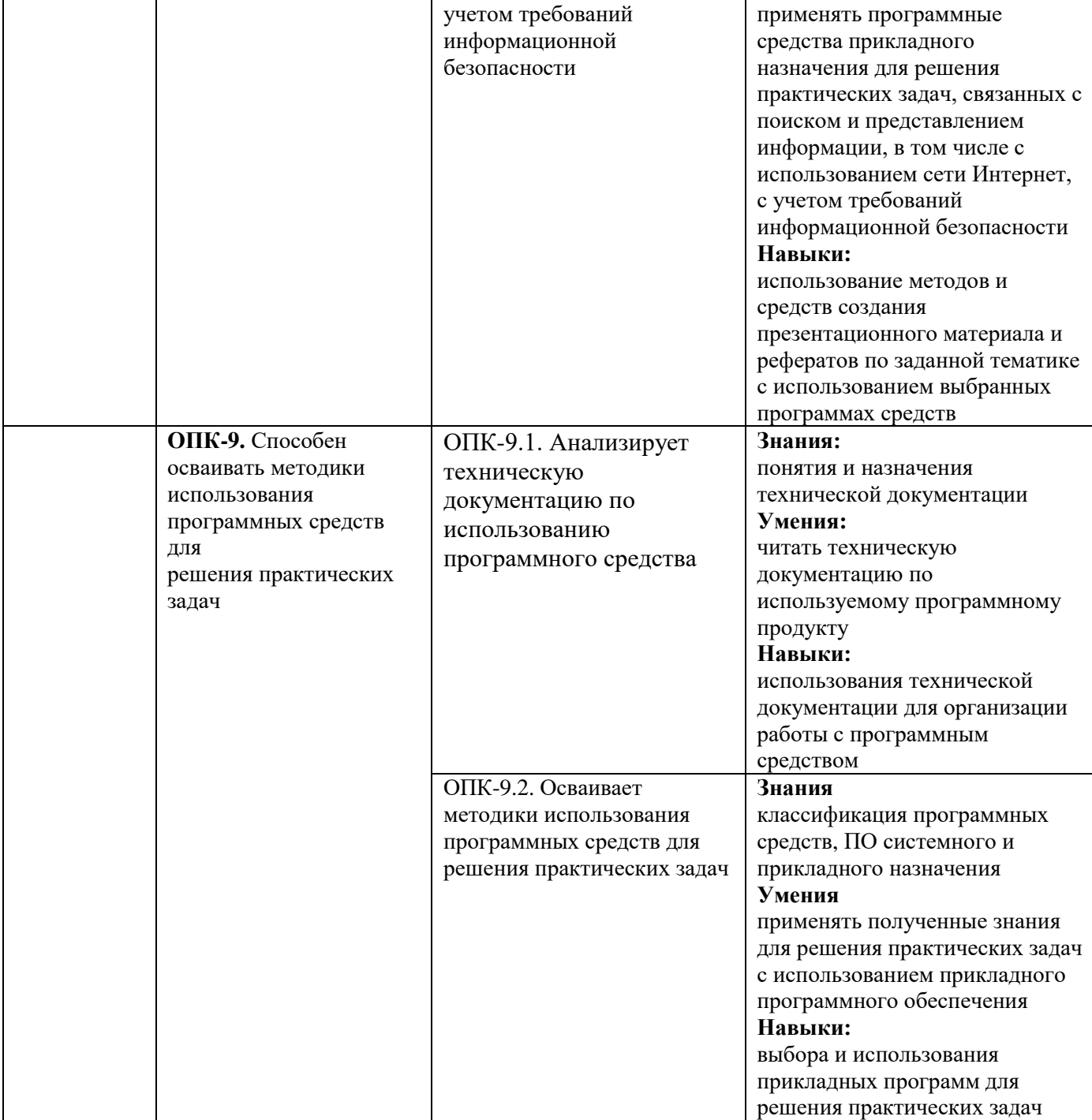

## **2. МЕСТО ДИСЦИПЛИНЫ В СТРУКТУРЕ ОБРАЗОВАТЕЛЬНОЙ ПРОГРАММЫ**

**1. Компетенция ОПК-1.** Способен применять естественнонаучные и общеинженерные знания, методы математического анализа и моделирования, теоретического и экспериментального исследования в профессиональной деятельности

Данная компетенция формируется следующими дисциплинами.

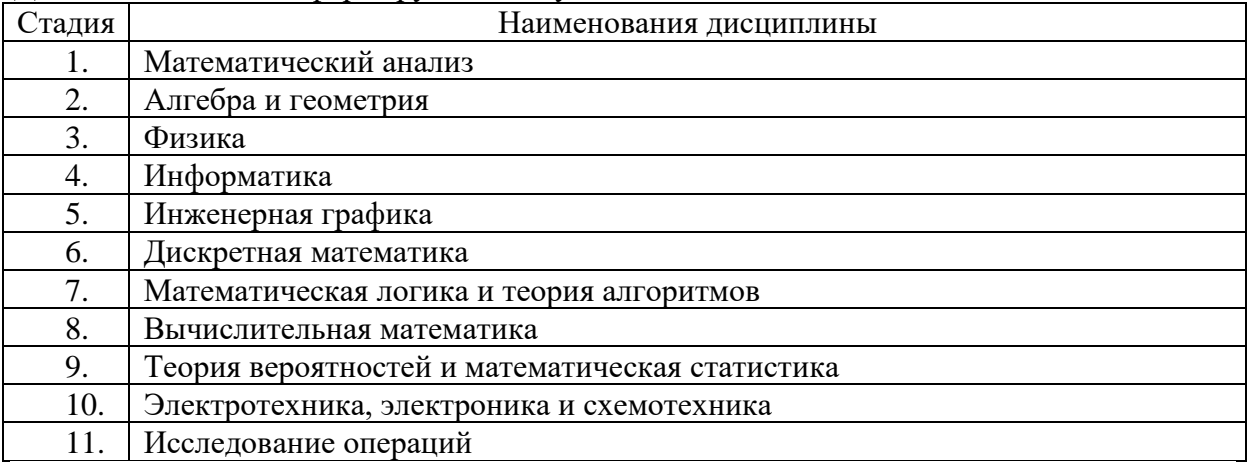

**2. Компетенция** ОПК-2. Способен понимать принципы работы современных информационных технологий и программных средств, в том числе отечественного производства, и использовать их при решении задач профессиональной деятельности Данная компетенция формируется следующими дисциплинами.

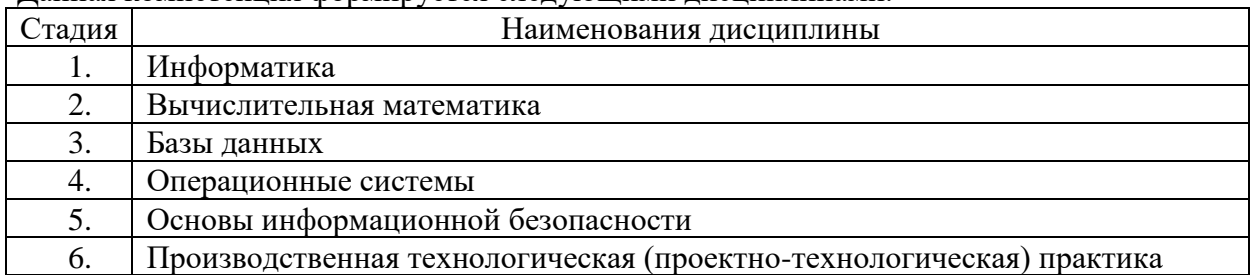

6. Производственная технологическая (проектно-технологическая) практика

**3. Компетенция ОПК-3.** Способен решать стандартные задачи профессиональной деятельности на основе информационной и библиографической культуры с применением информационно-коммуникационных технологий и с учетом основных требований информационной безопасности

Данная компетенция формируется следующими дисциплинами.

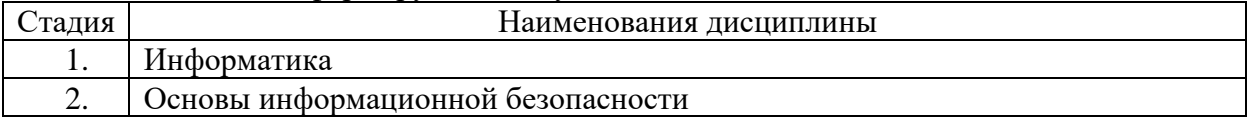

#### **3. Компетенция** ОПК-9. Способен осваивать методики использования программных средств для решения практических задач

Данная компетенция формируется следующими дисциплинами.

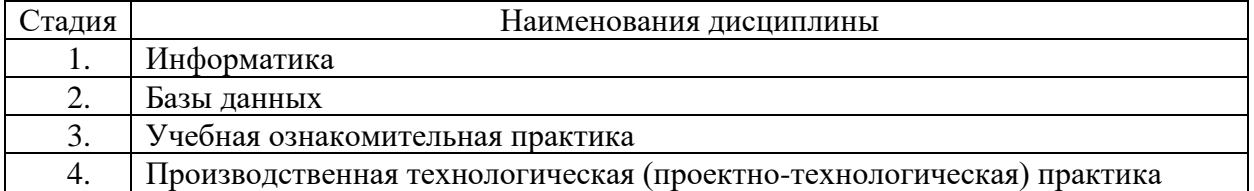

## **3. ОБЪЕМ ДИСЦИПЛИНЫ**

Общая трудоемкость дисциплины составляет 4 зач. единиц, 144 часа. Дисциплина реализуется в рамках практической подготовки: 2 з.е. Форма промежуточной аттестации: экзамен

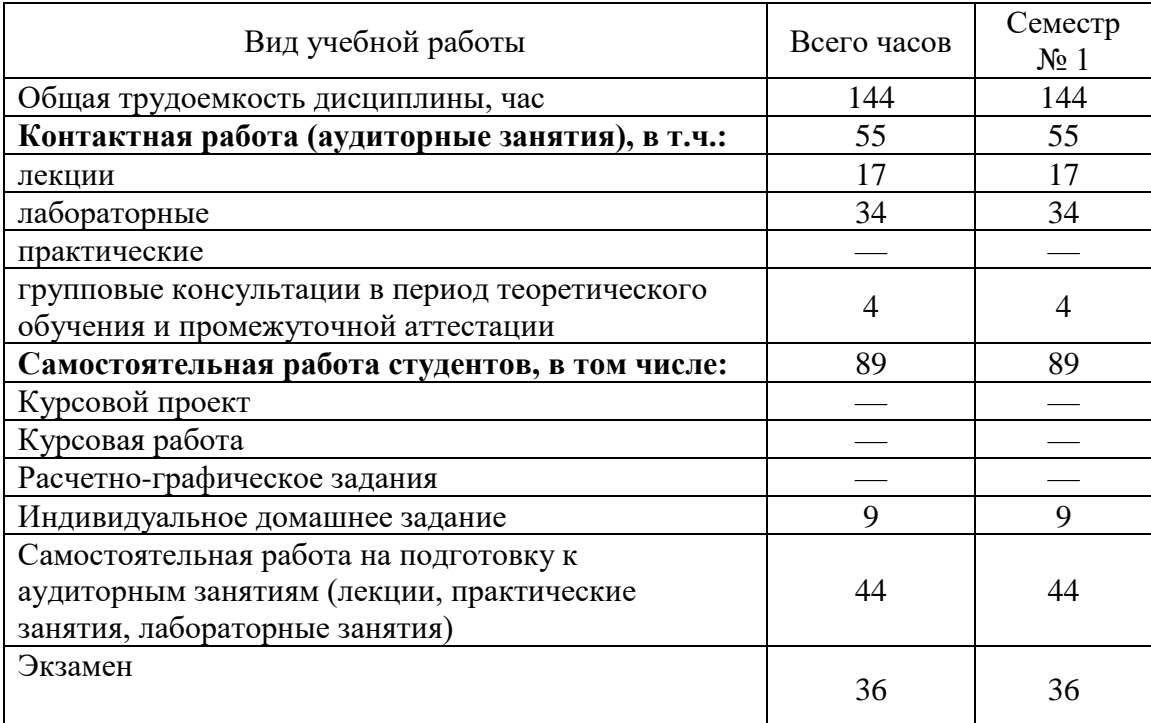

# 4. СОДЕРЖАНИЕ ДИСЦИПЛИНЫ 4.1 Наименование тем, их содержание и объем<br>
Курс  $\frac{1}{2}$  Семестр  $\frac{1}{2}$

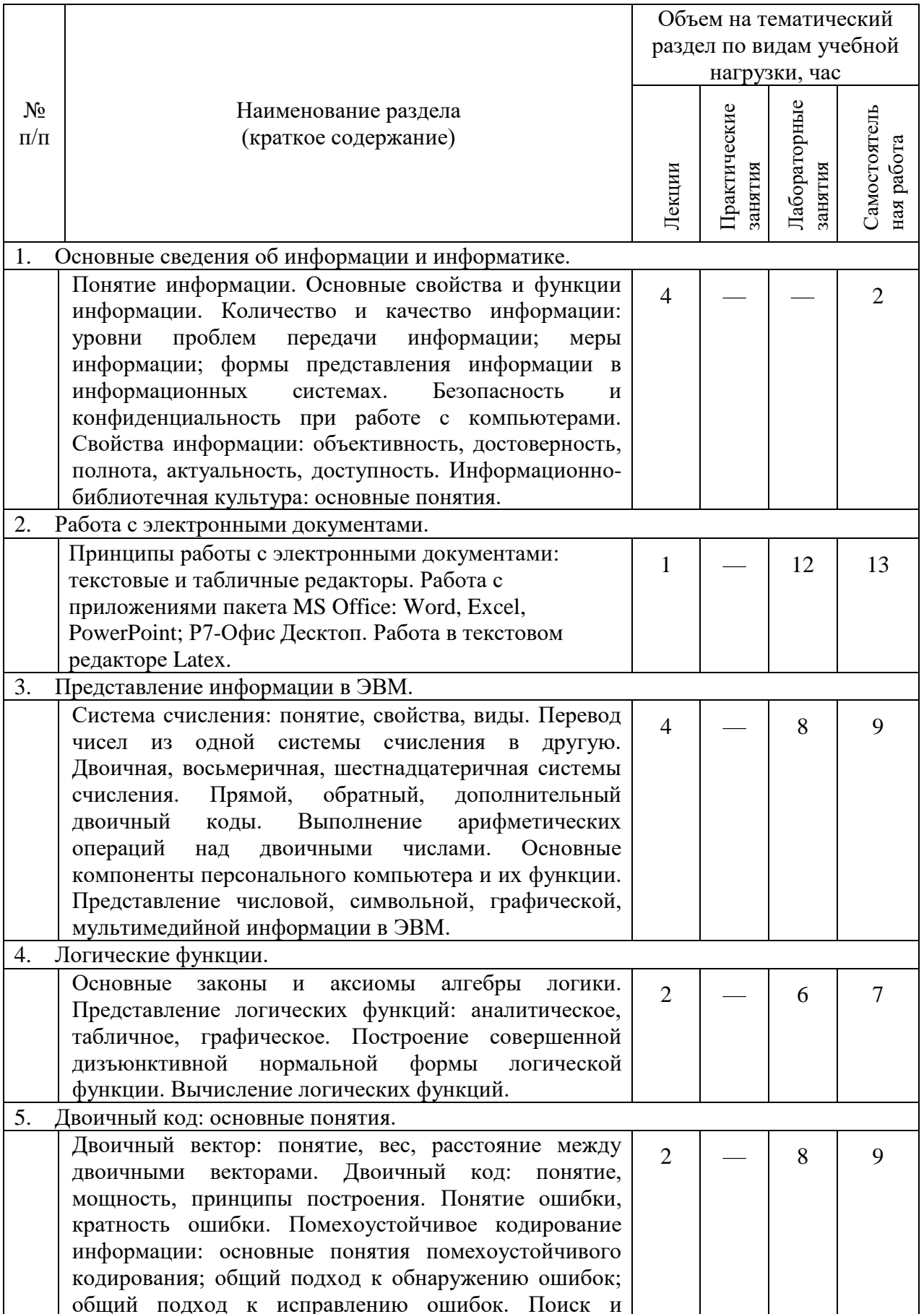

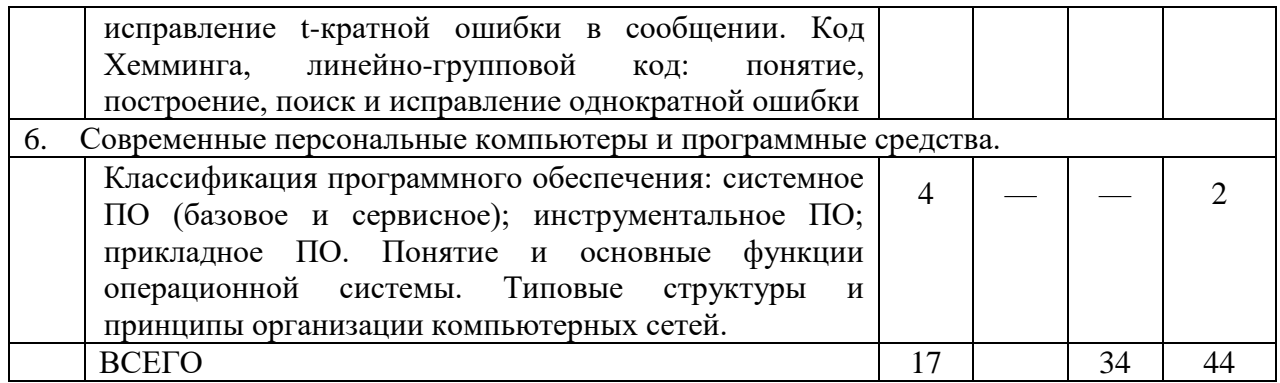

## **4.2.** С**одержание практических (семинарских) занятий**

Не предусмотрено учебным планом

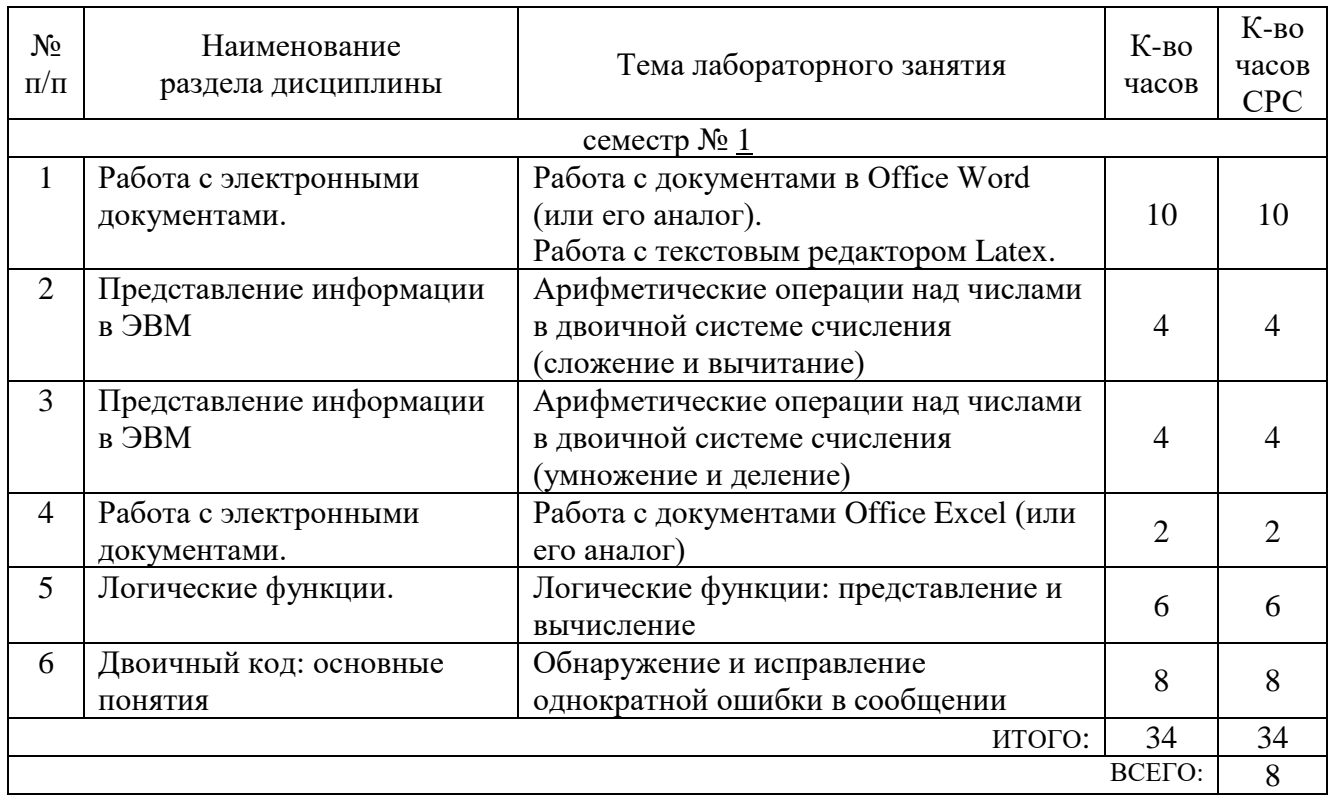

## **4.3. Содержание лабораторных занятий**

**4.4. Содержание курсового проекта/работы**

Не предусмотрено учебным планом

### **4.5. Содержание расчетно-графического задания, индивидуальных домашних заданий**

На выполнение ИДЗ предусмотрено 9 часов самостоятельной работы студента.

Тема: Компоненты и программные средства современных персональных компьютеров. Информатика и информация. Информационные технологии.

Цель: ознакомиться с существующими компонентами современных персональных компьютеров и программным обеспечением, их характеристиками; ознакомиться с требованиями к оформлению электронных документов и презентаций, приобрести практические навыки поиска и оформления сведений по заданной тематике, создания электронных документов и презентаций, соответствующих требованиям по оформлению и содержанию. Реферат оформляется с помощью текстового редактора, например, MS Office Word, и в текстовом редакторе Latex.

Перечень возможных тем:

- 1. Корпуса и блоки питания
- 2. Процессоры
- 3. Системные платы
- 4. Модули оперативной памяти
- 5. Накопители на жёстких магнитных дисках
- 6. Приводы оптических дисков
- 7. Принтеры
- 8. Сканеры
- 9. Видеокарты
- 10. Звуковые платы
- 11. Аудиосистемы
- 12. Внешние запоминающие устройства
- 13. Планшеты
- 14. Ноутбуки
- 15. Сетевые хранилища
- 16. Вентиляторы и системы охлаждения
- 17. Бытовые медиапроигрыватели
- 18. Портативные медиапроигрыватели
- 19. ТВ-тюнеры
- 20. Мониторы
- 21. Сетевое оборудование
- 22. Операционные системы для домашних компьютеров
- 23. Серверные операционные системы
- 24. Пакеты офисных приложений
- 25. Антивирусные программы
- 26. Электронные словари и программы для перевода текста
- 27. Программы для распознавания текстов
- 28. Графические оболочки для работы с файловой системой и программы
- для архивации данных
- 29. Программы для работы с графическими файлами
- 30. Программы для работы с мультимедиафайлами

## **5. ОЦЕНОЧНЫЕ МАТЕРИАЛЫ ДЛЯ ПРОВЕДЕНИЯ ТЕКУЩЕГО КОНТРОЛЯ, ПРОМЕЖУТОЧНОЙ АТТЕСТАЦИИ**

#### **5.1. Реализация компетенций**

**1. Компетенция** ОПК-1. Способен применять естественнонаучные и общеинженерные

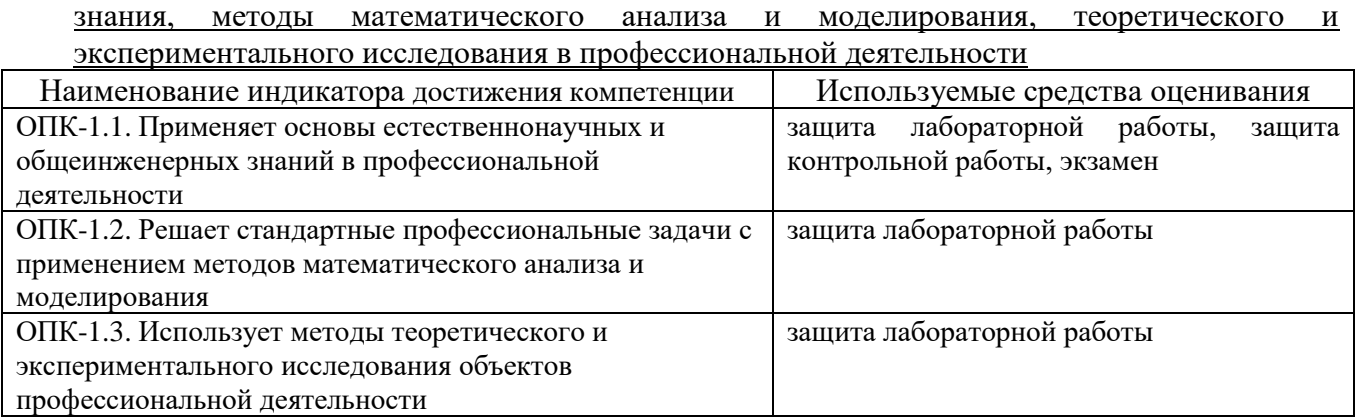

**2. Компетенция** ОПК-2. Способен понимать принципы работы современных информационных технологий и программных средств, в том числе отечественного

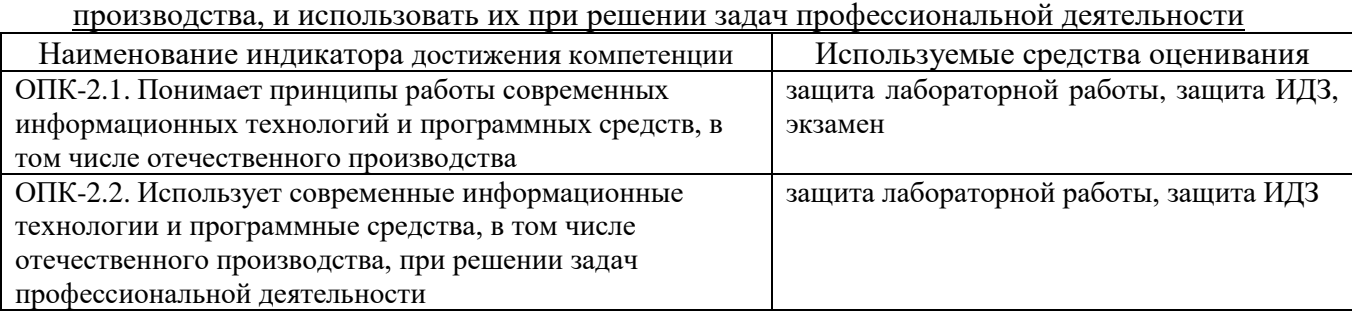

**3. Компетенция** ОПК-3. Способен решать стандартные задачи профессиональной деятельности на основе информационной и библиографической культуры с применением информационно-коммуникационных технологий и с учетом основных требований информационной безопасности

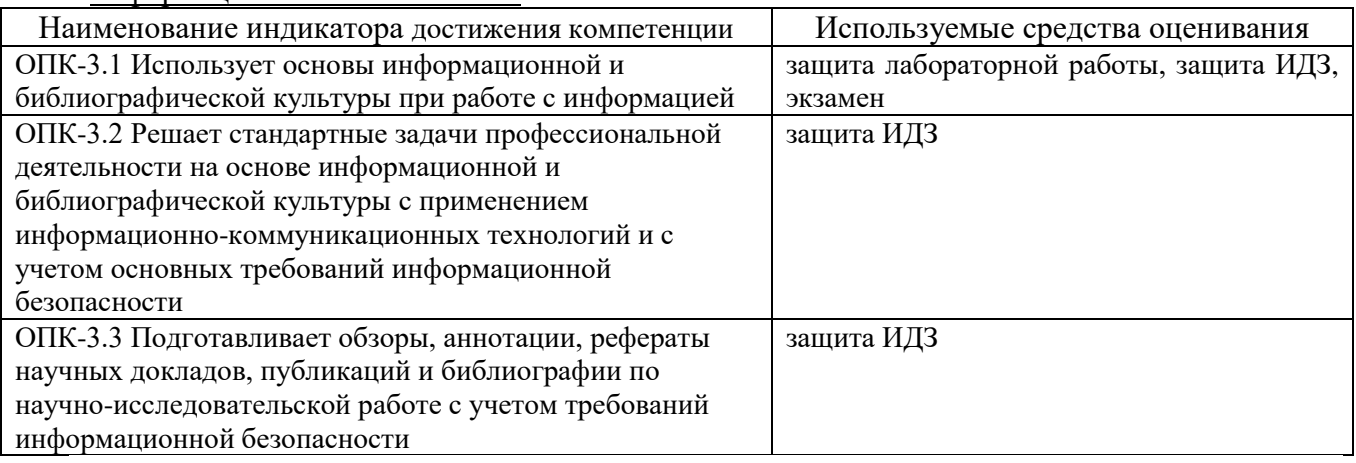

**4. Компетенция** ОПК-9. Способен осваивать методики использования программных средств для решения практических задач

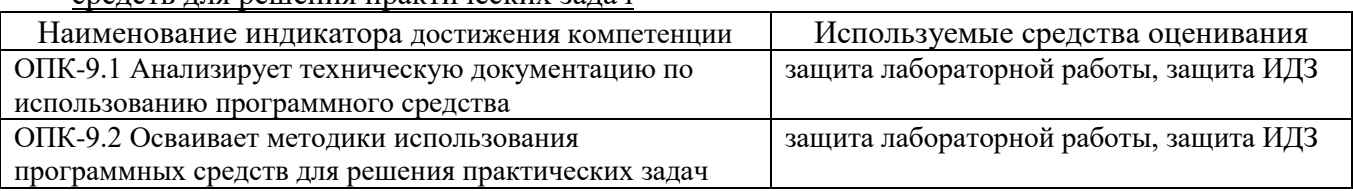

#### **для экзамена** № п/п Наименование раздела дисциплины Содержание вопросов (типовых заданий) 1. Основные сведения об информации и информатике (ОПК-3) Понятие информации. Основные свойства информации: объективность, полнота, достоверность. Понятие информации. Основные свойства информации: адекватность, актуальность, доступность. Информационные процессы, ресурсы, системы: основные понятия. Структура информатики и её связь с другими науками. Уровни проблем передачи информации: синтаксический, семантический, прагматический уровни. Меры информации синтаксического, семантического, прагматического уровней. Качество информации: содержательность и защищенность. Классификация информации в информационных системах. Информационные угрозы: основные понятия и способы защиты. Способы защиты информации от несанкционированного доступа. Способы защиты информации от природных и техногенных угроз. Основные требования к паролям пользователей. Понятие авторизации и аутентификации пользователя в системе. Общий подход к обнаружению и исправлению ошибок. В чем отличие объективности информации от достоверности информации? Как оценивается ценность информации на прагматическом уровне? Дайте определение количества информации синтаксического уровня. Какие виды информации выделяются по полноте и изменчивости? Охарактеризуем кратко эмпирические методы: наблюдение и сравнение. Информационный ресурс: понятие, виды. Информационный поиск: понятие, составление поискового запроса, точность поиска. Библиография, система современной библиографии: основные понятия. Библиотечный фонд: понятие. Классификация изданий. Библиографическая информация, библиографическая запись, библиографическое описание: основные понятия. Библиотечный поиск: алфавитный, систематический, предметный каталоги, электронный каталог библиотеки. Тематический поиск - поиск документов по узким и широким темам запроса 2. Работа с электронными документами. Оформление электронных документов: размер листа, ориентация, поля

## **5.2.1. Перечень контрольных вопросов (типовых заданий)**

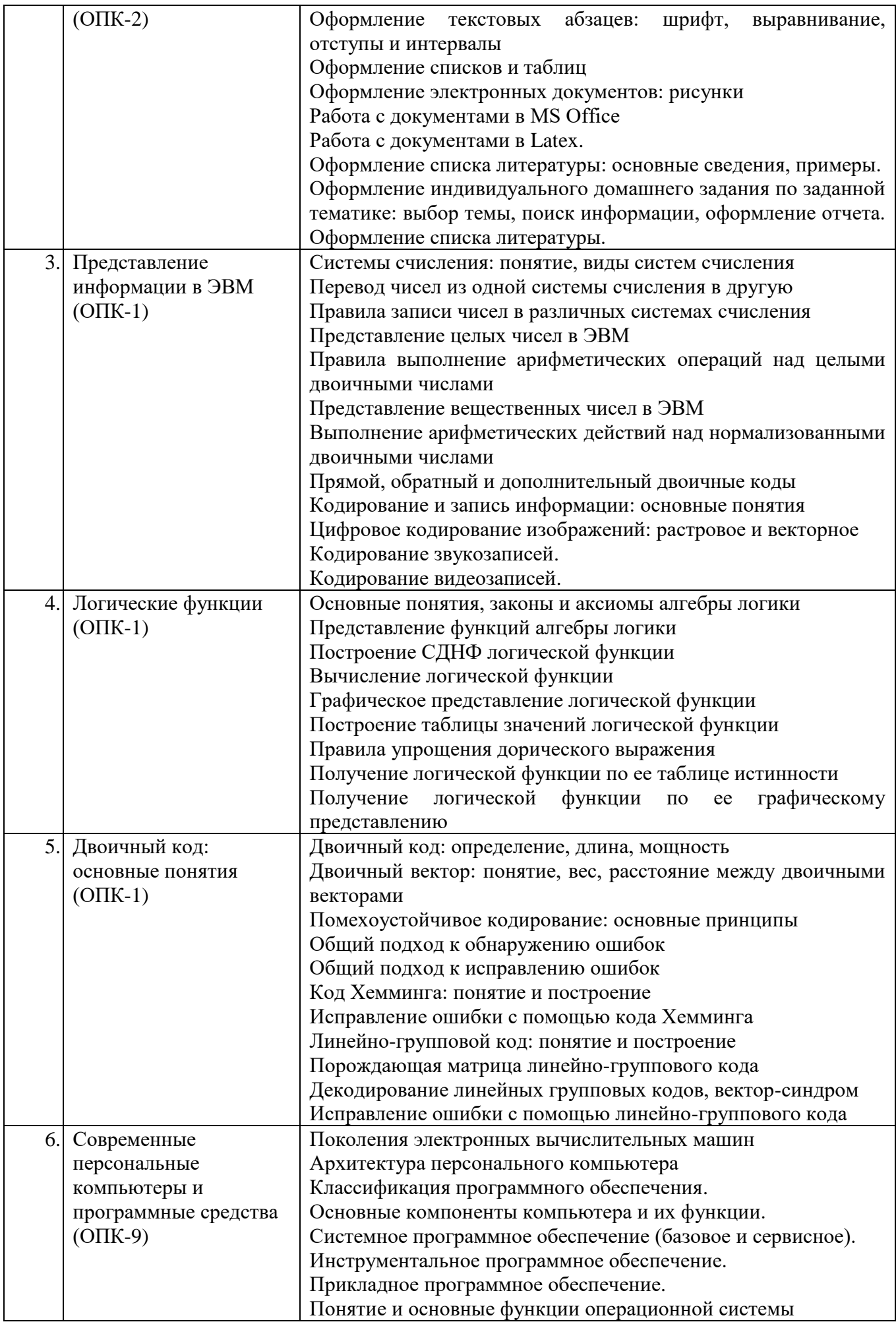

#### **5.3. Типовые контрольные задания (материалы) для текущего контроля в семестре**

*Текущий контроль* осуществляется в течение семестра в форме защиты лабораторных работ, защиты ИДЗ, защиты контрольных работ.

В методических указаниях по выполнению лабораторных работ по дисциплине представлен перечень лабораторных работ, обозначены цель и задачи, необходимые теоретические и методические указания работе, рассмотрены практические примеры, представлены индивидуальные варианты заданий и перечень контрольных вопросов.

Защита лабораторной работы проводиться в форме устного опроса студента и направлена на проверку степени усвоения материала и понимания теоретических сведений, используемых в процессе выполнения работы; для защиты необходимо представить в печатной (рукописной) форме отчет по лабораторной работе, выполненный самостоятельно и в соответствии со всеми требованиями, приведёнными в методических указаниях к выполнению лабораторных работ. Примерные перечень контрольных вопросов для защиты лабораторных работ приведен в таблице:

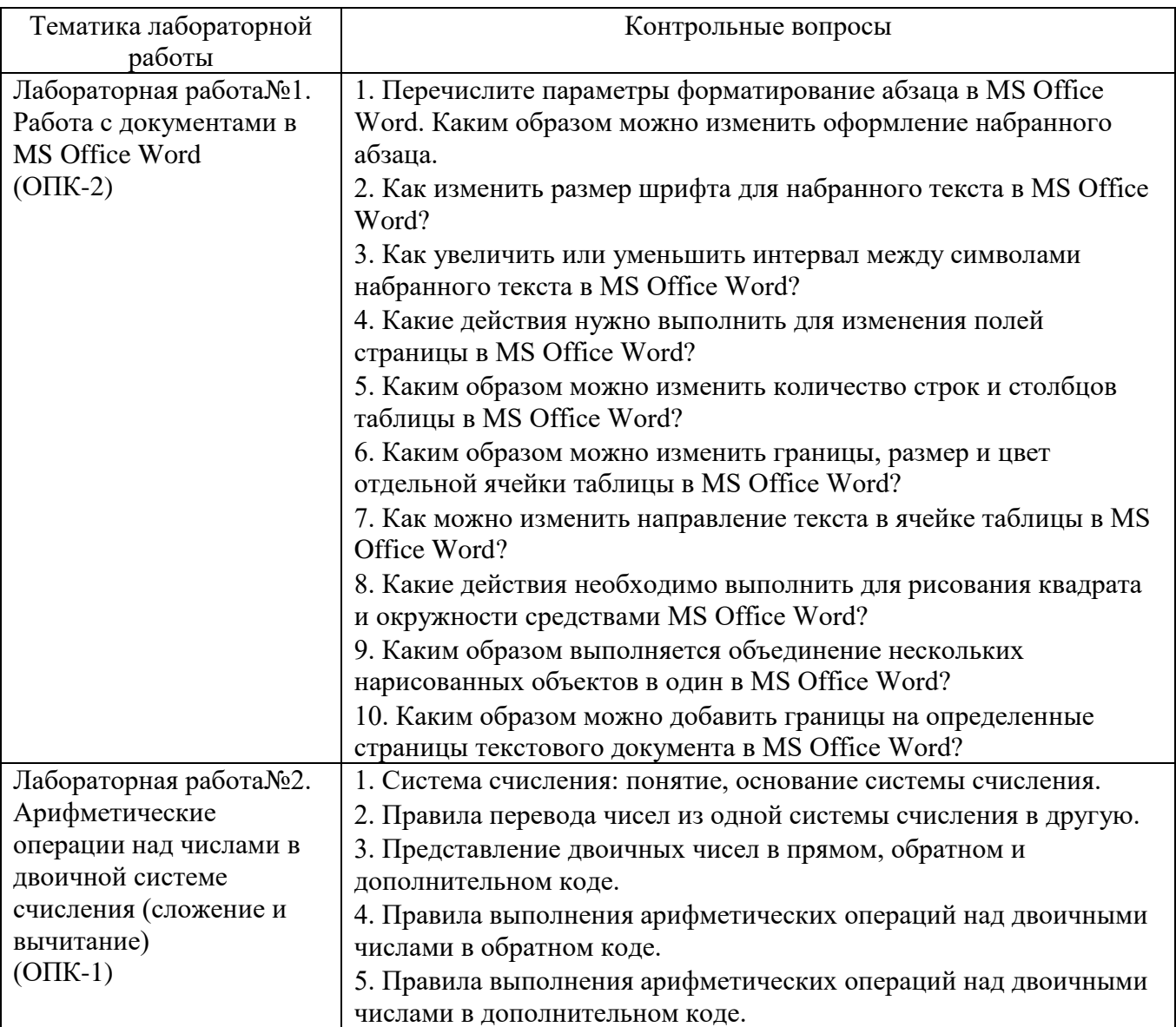

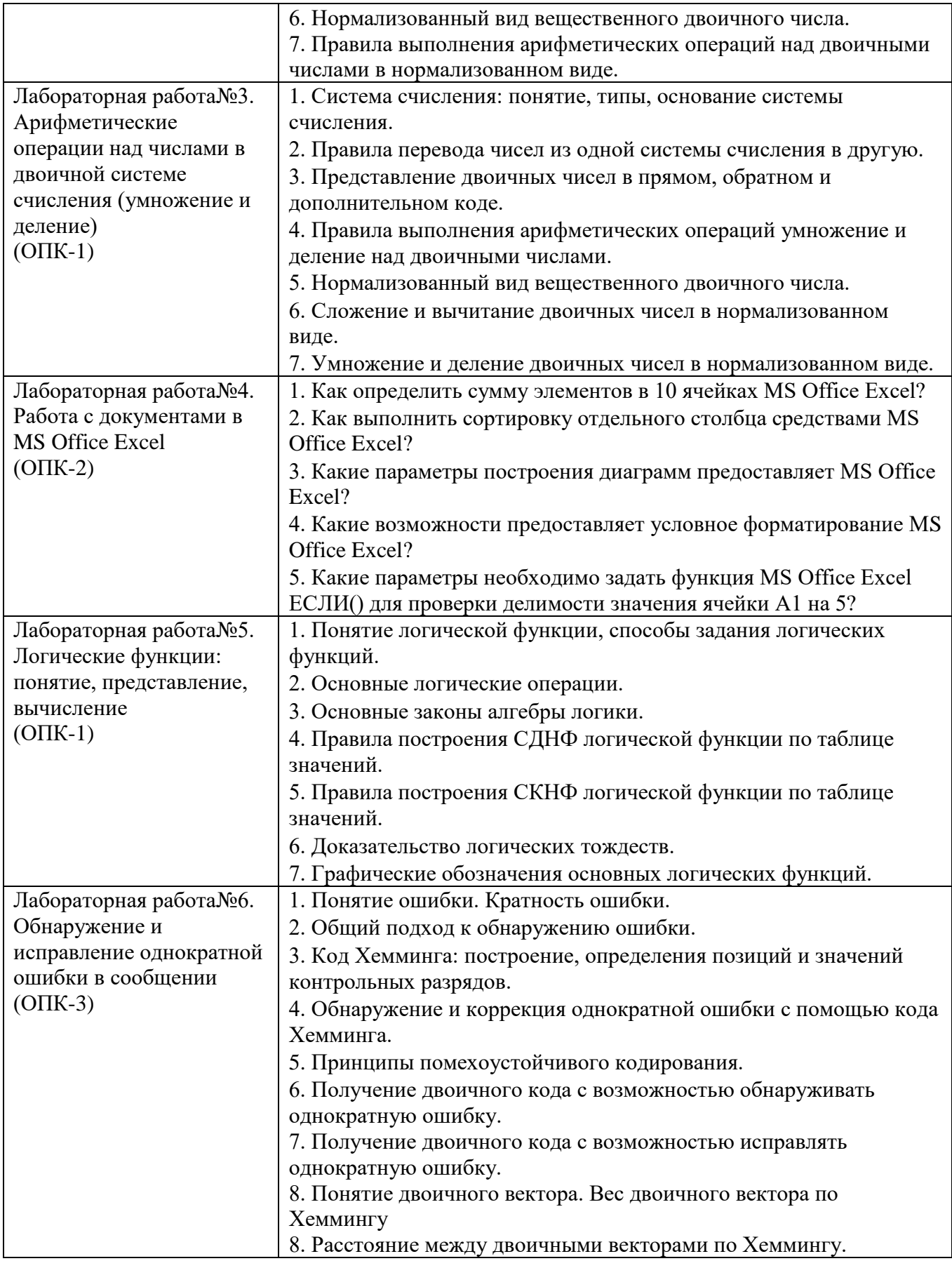

Критерии оценки лабораторной работы: лабораторная работа считается защищенной, если студент выполнил задание к работе полностью и во время устного опроса по работе правильно ответил на заданные преподавателем дополнительные вопросы.

## **Тестовые задания по темам**

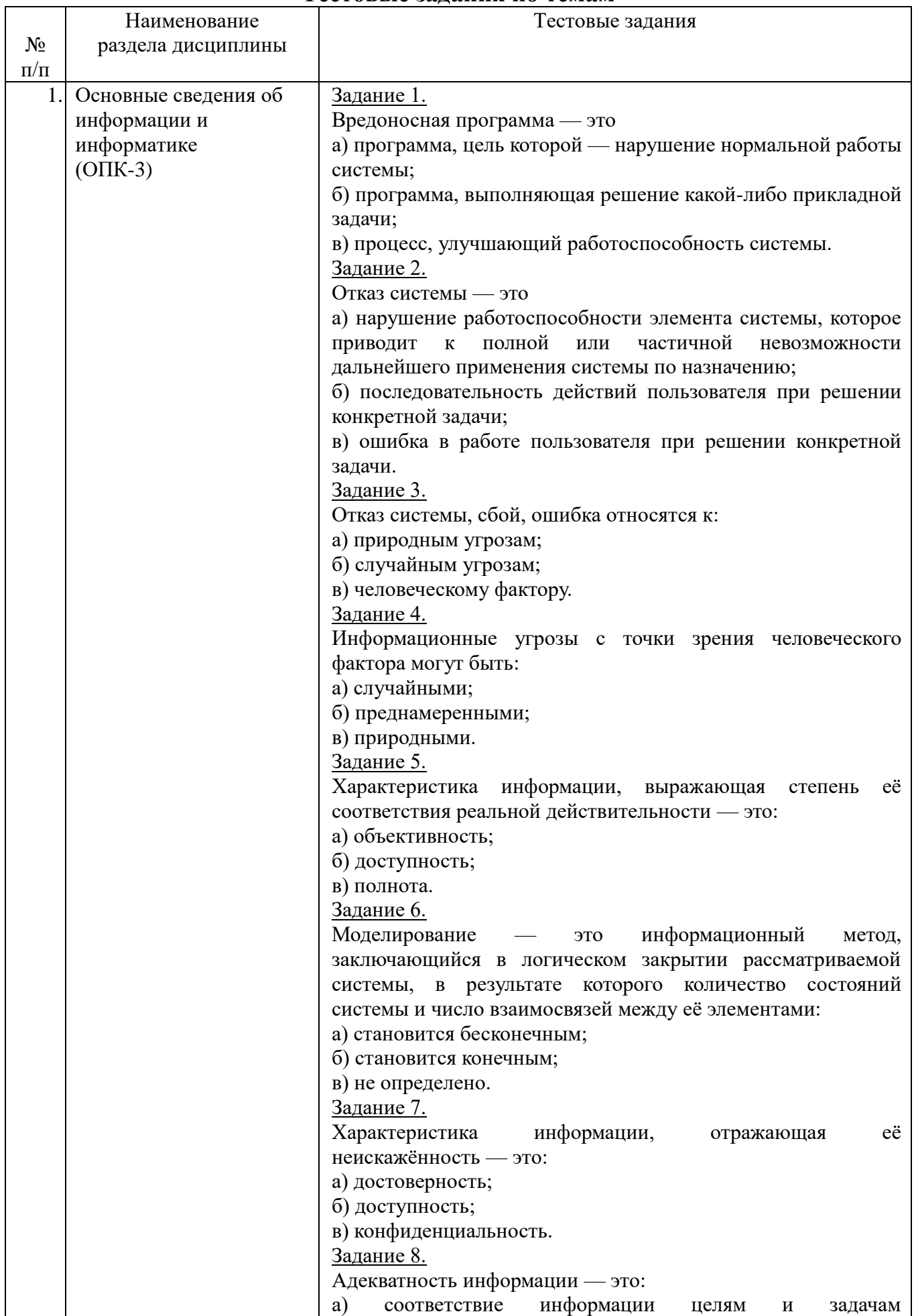

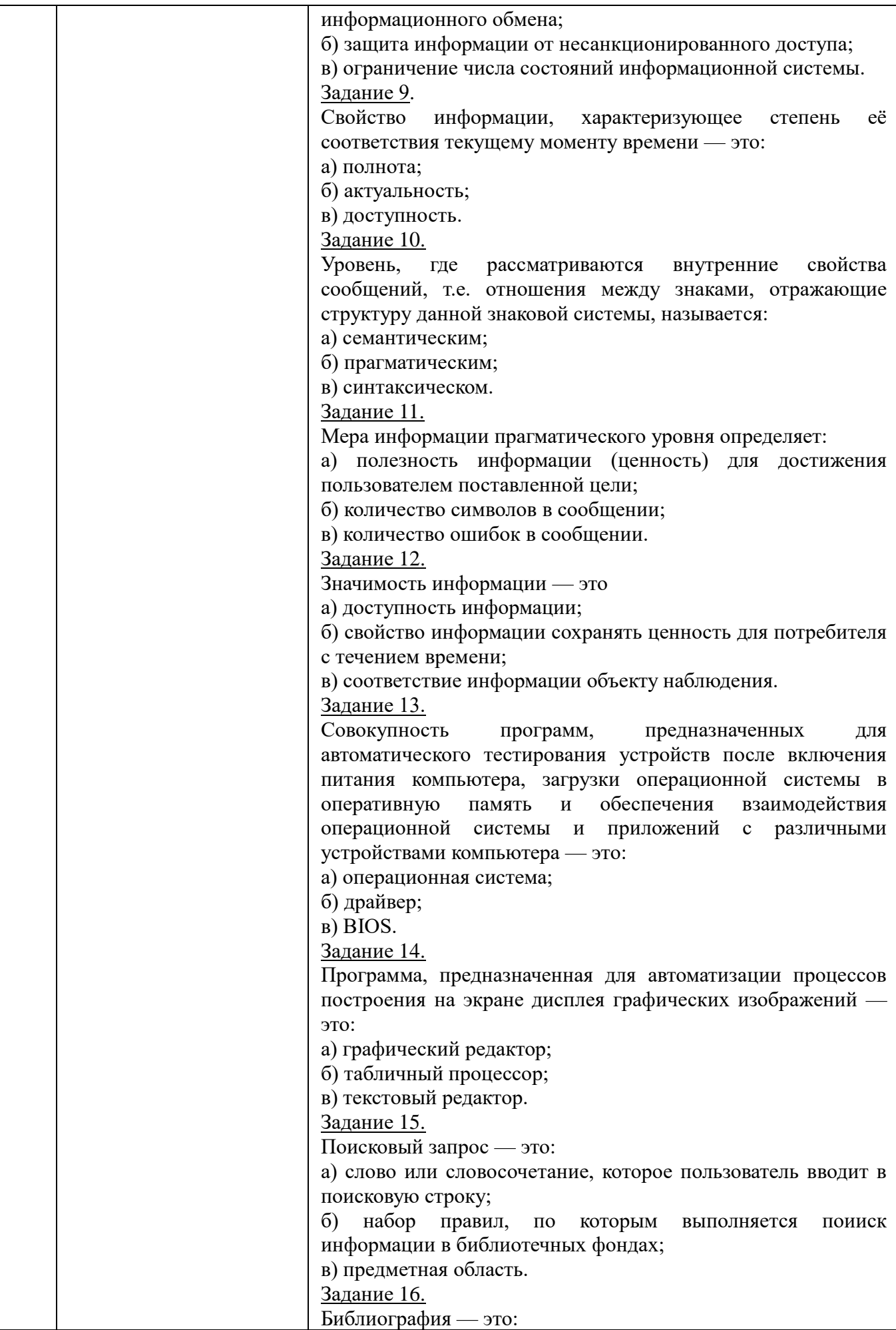

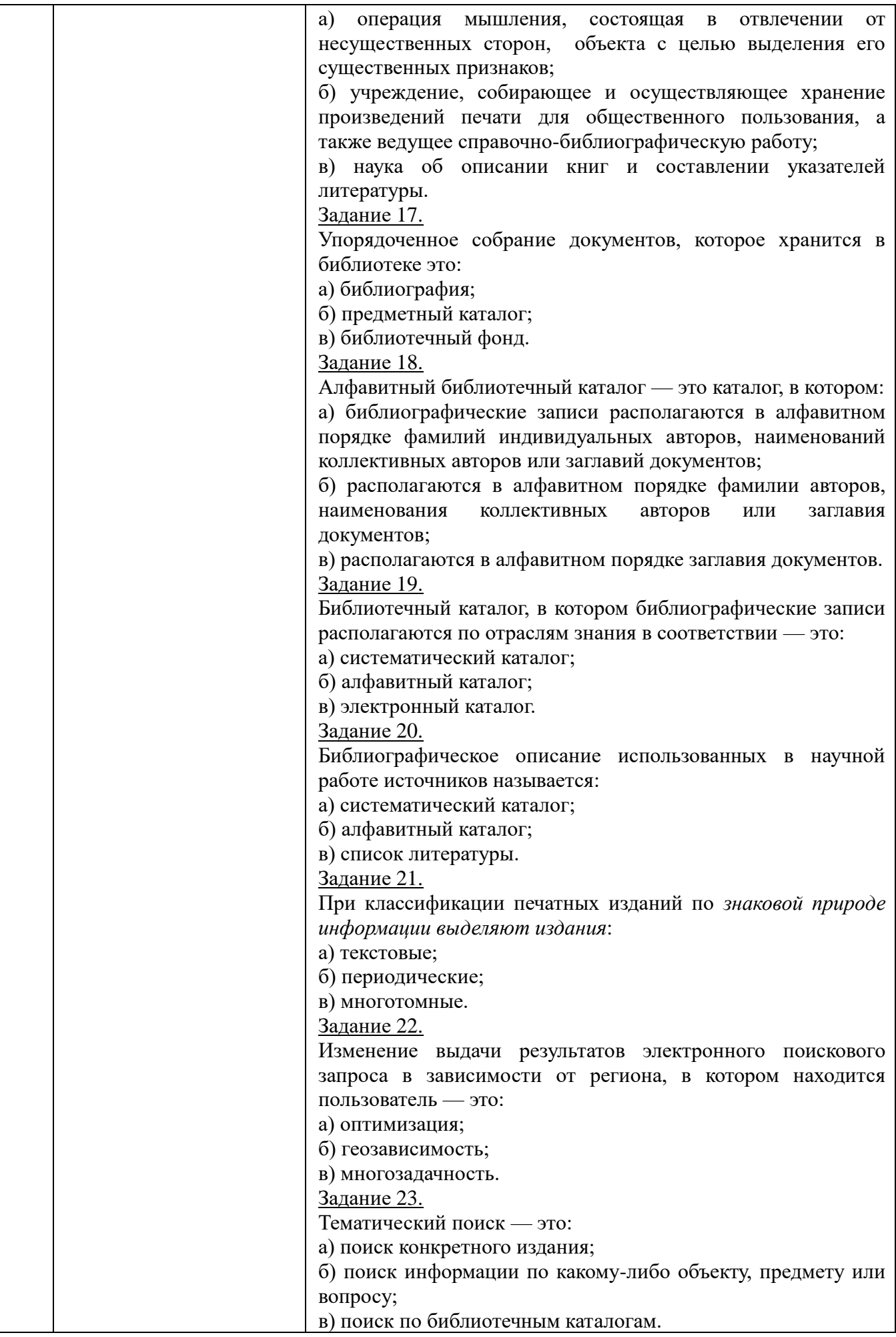

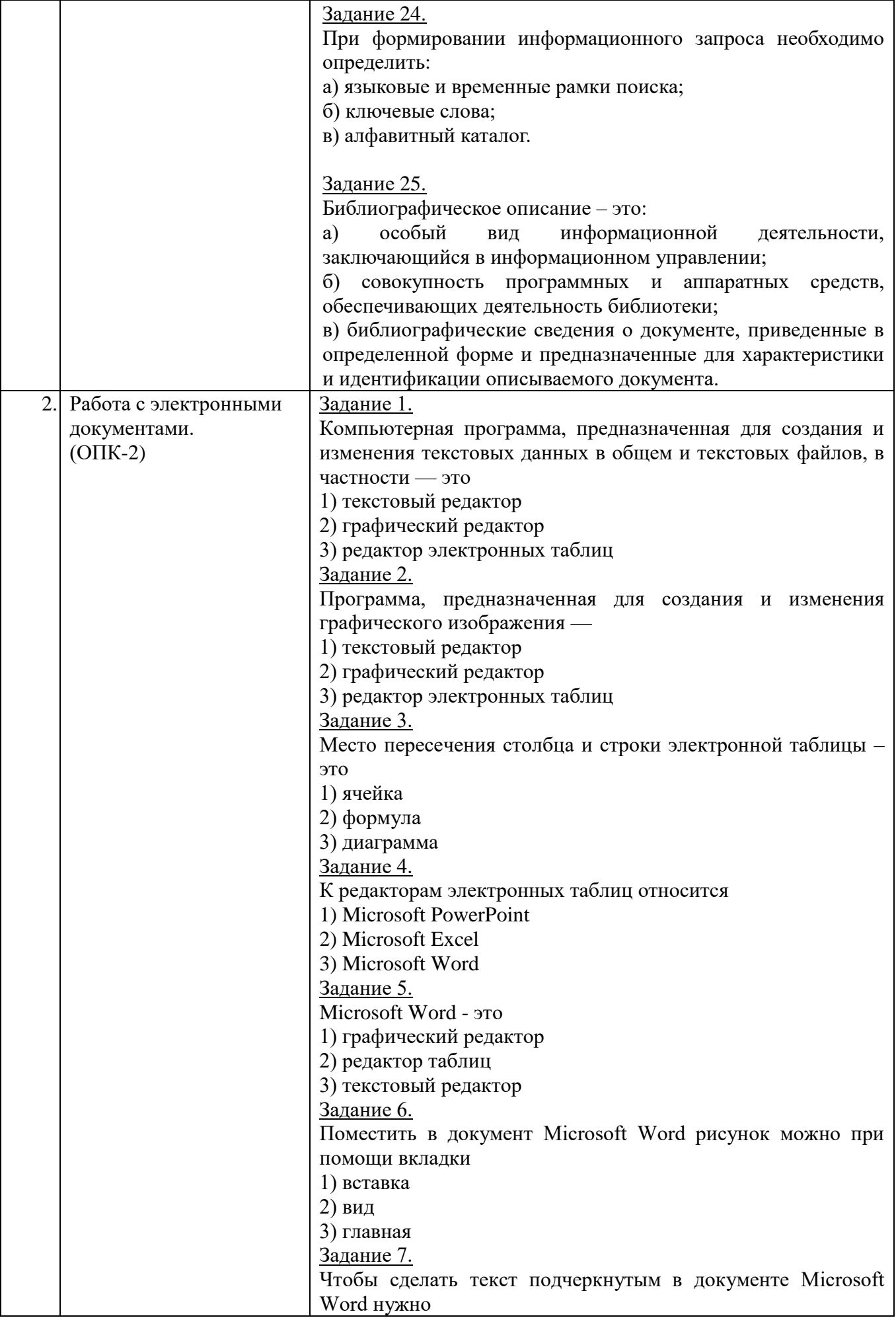

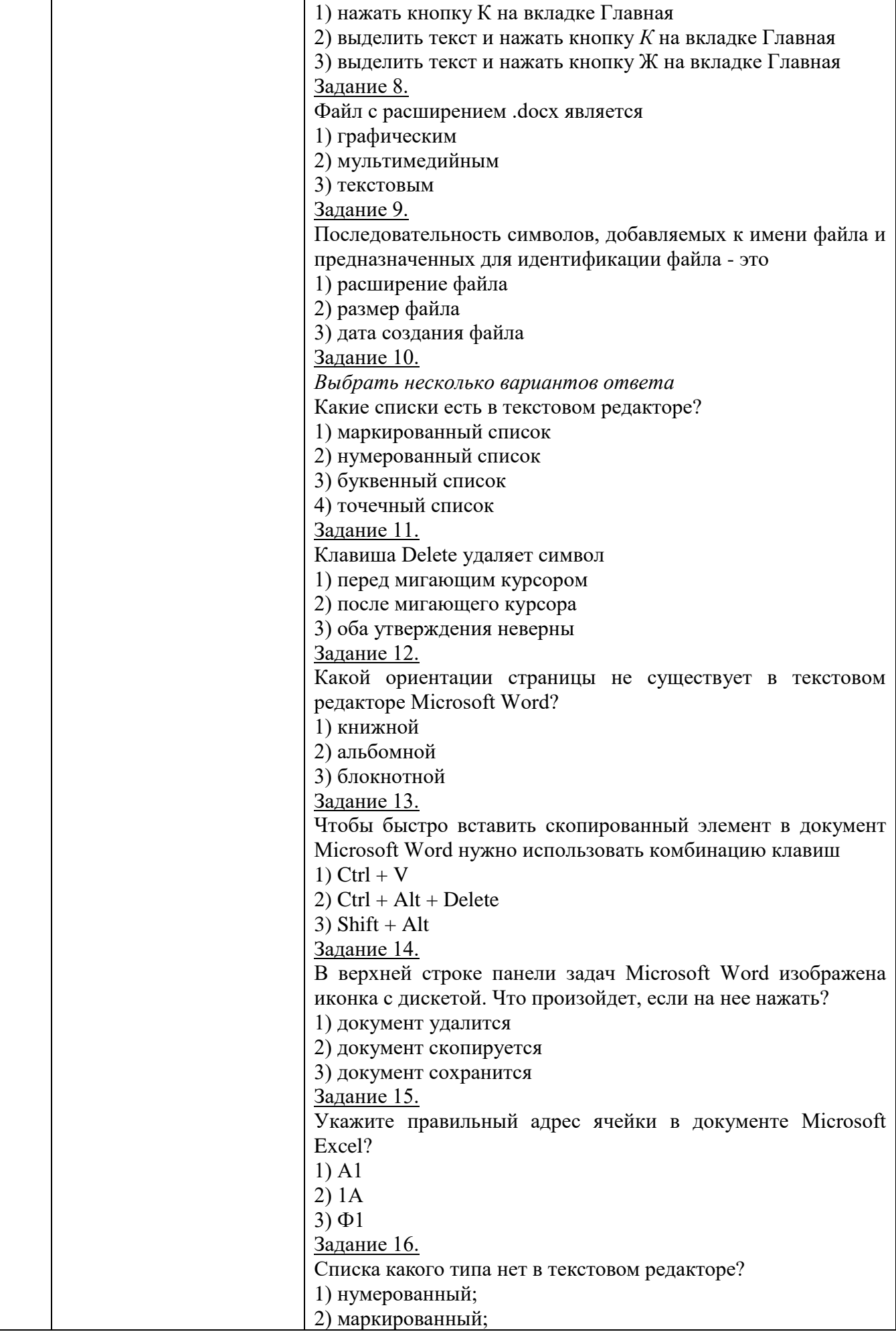

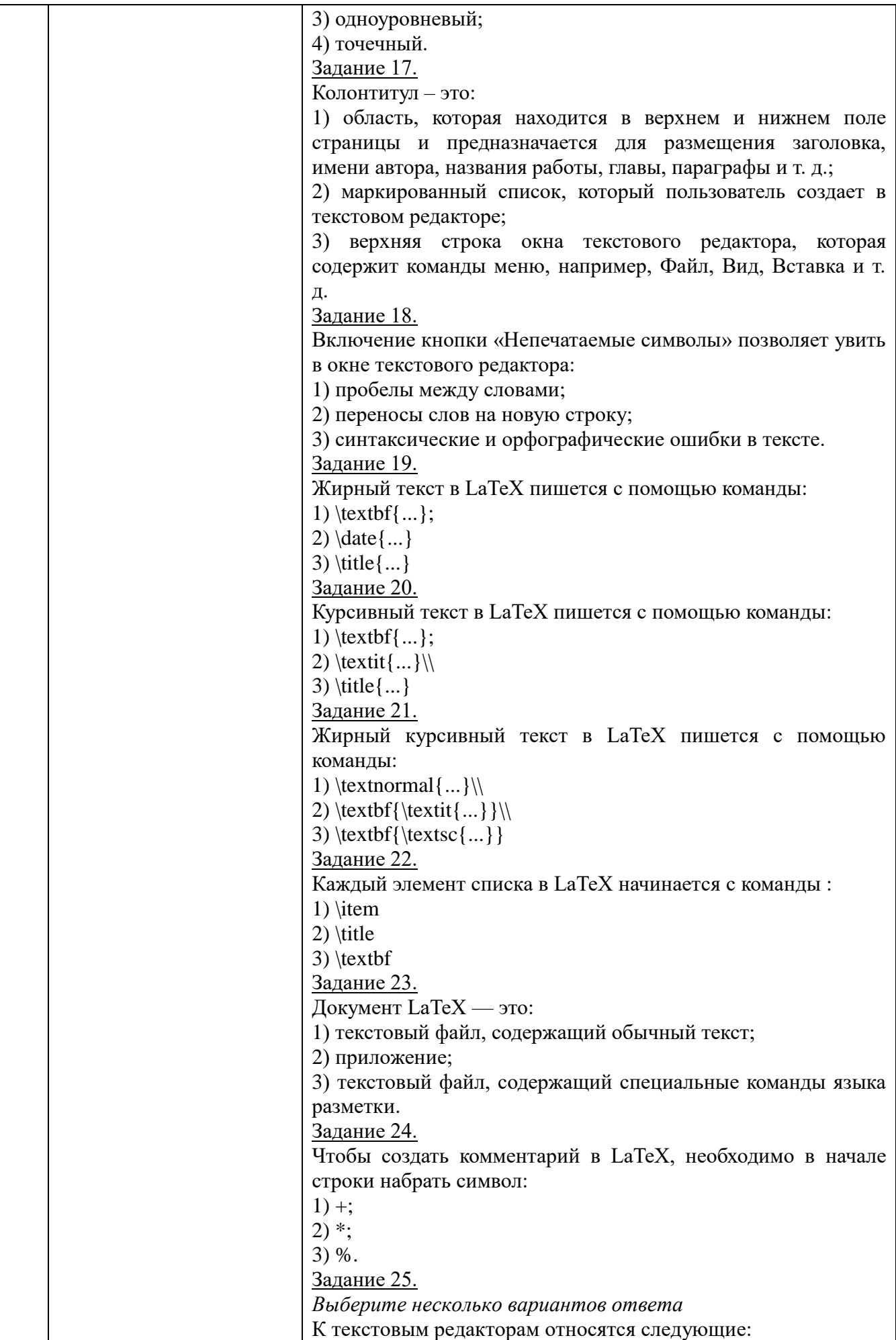

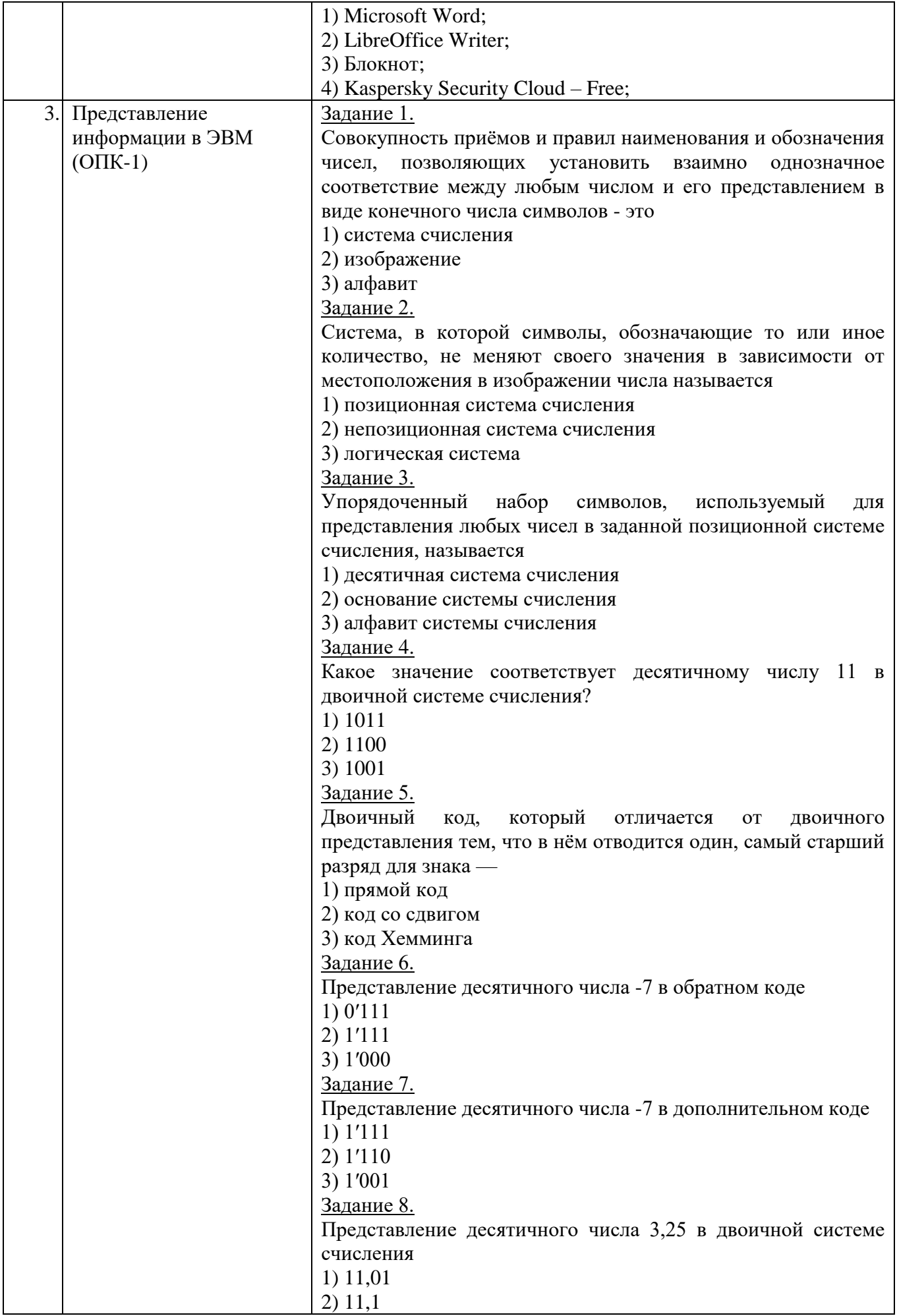

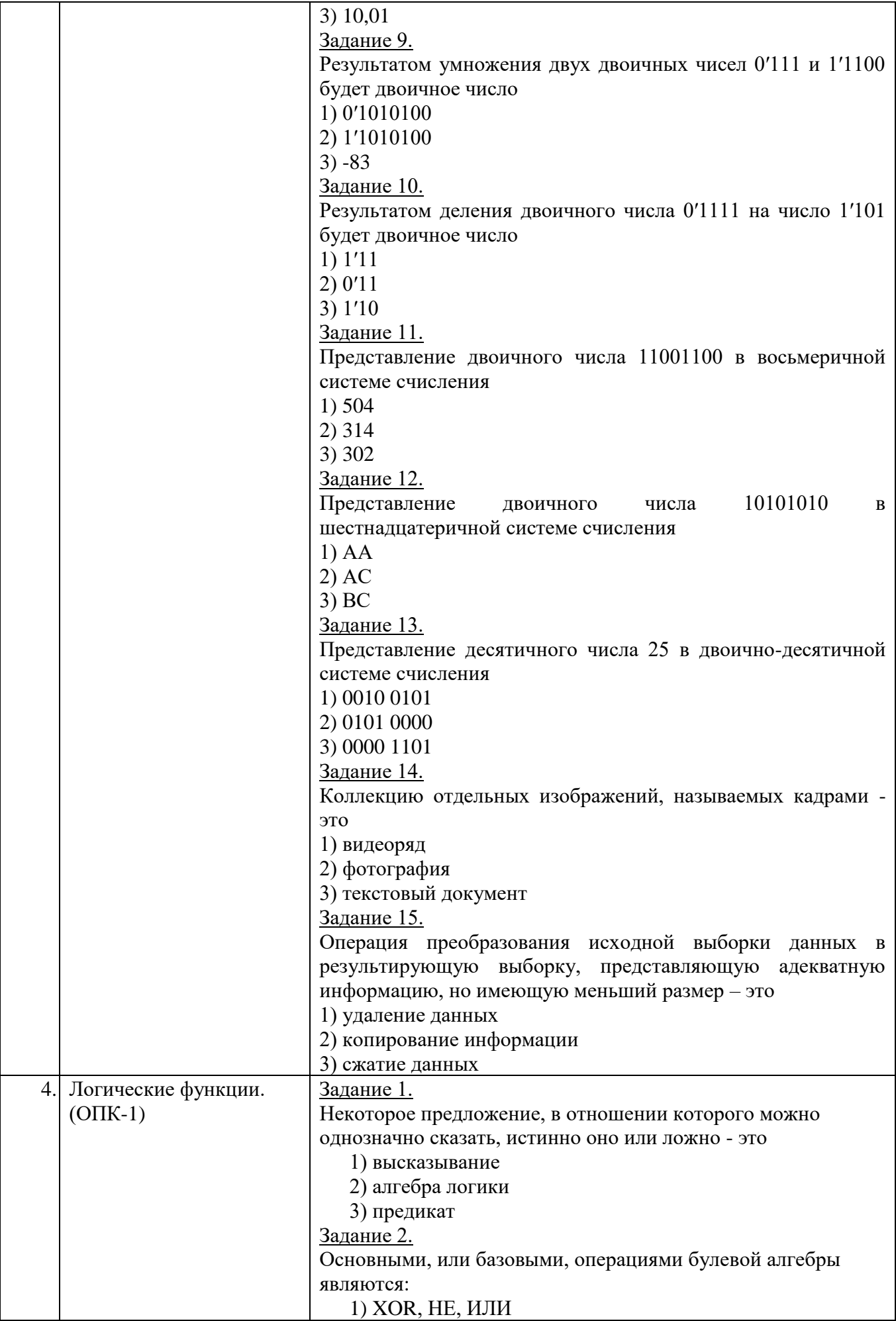

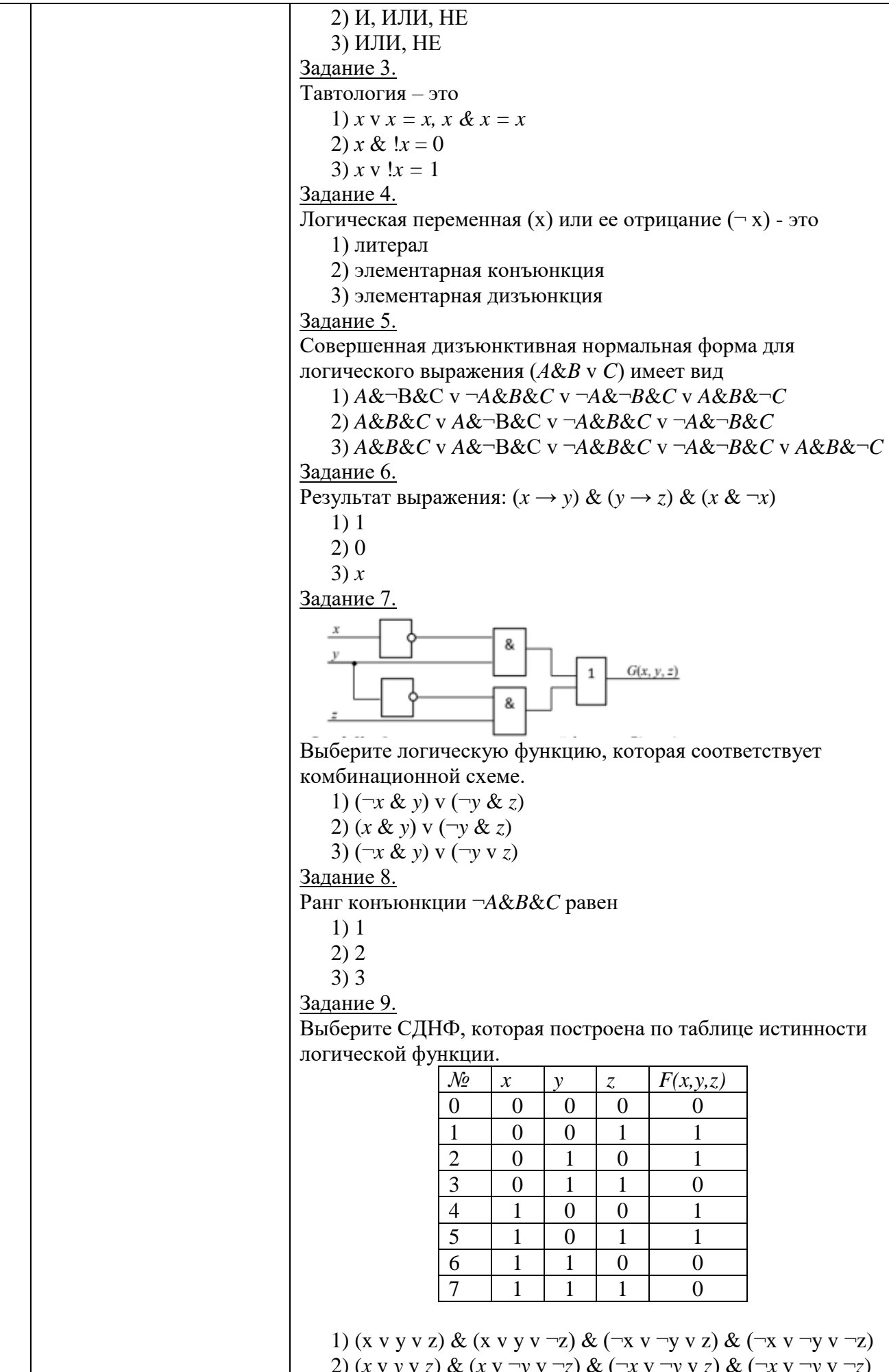

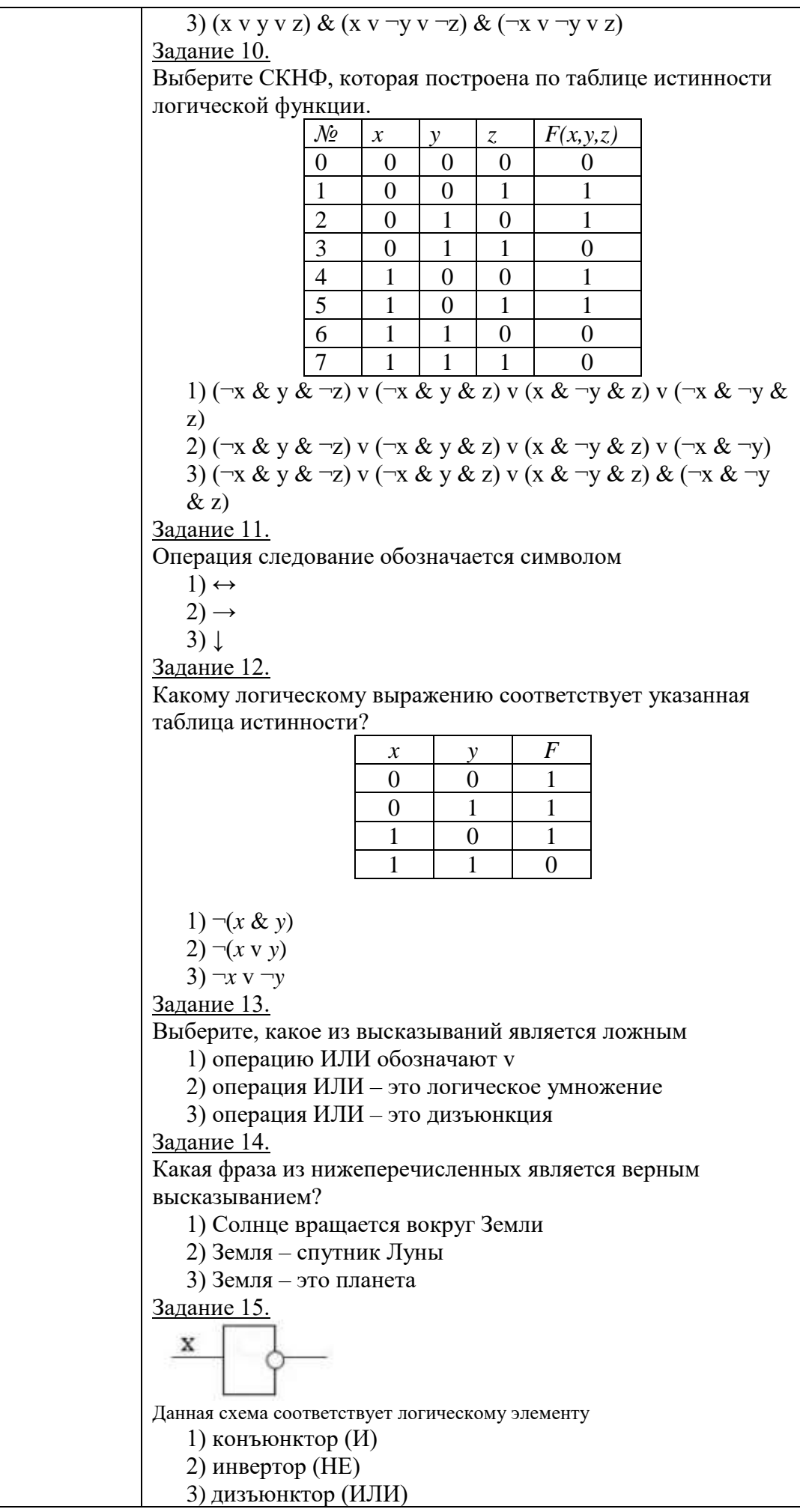

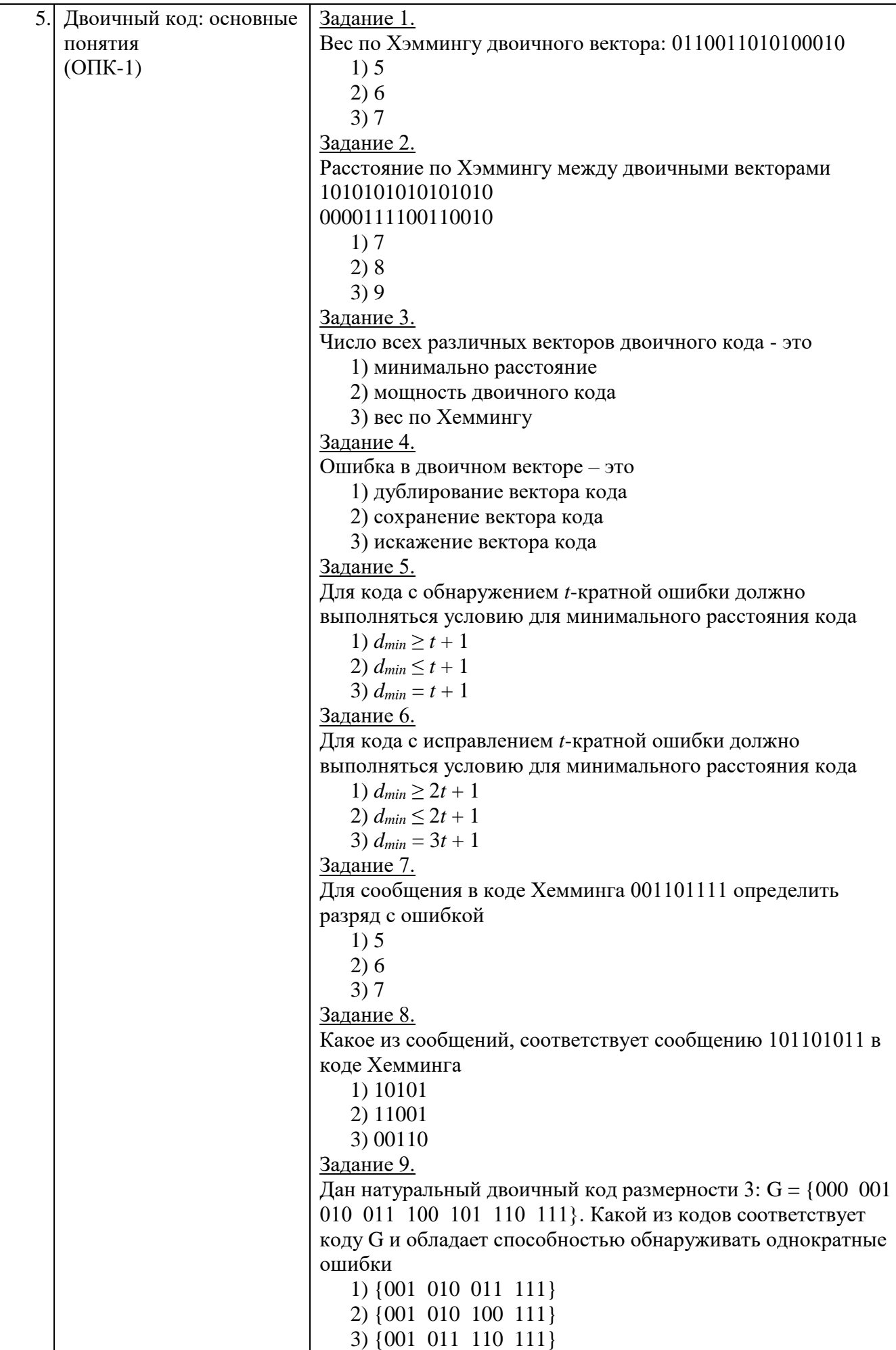

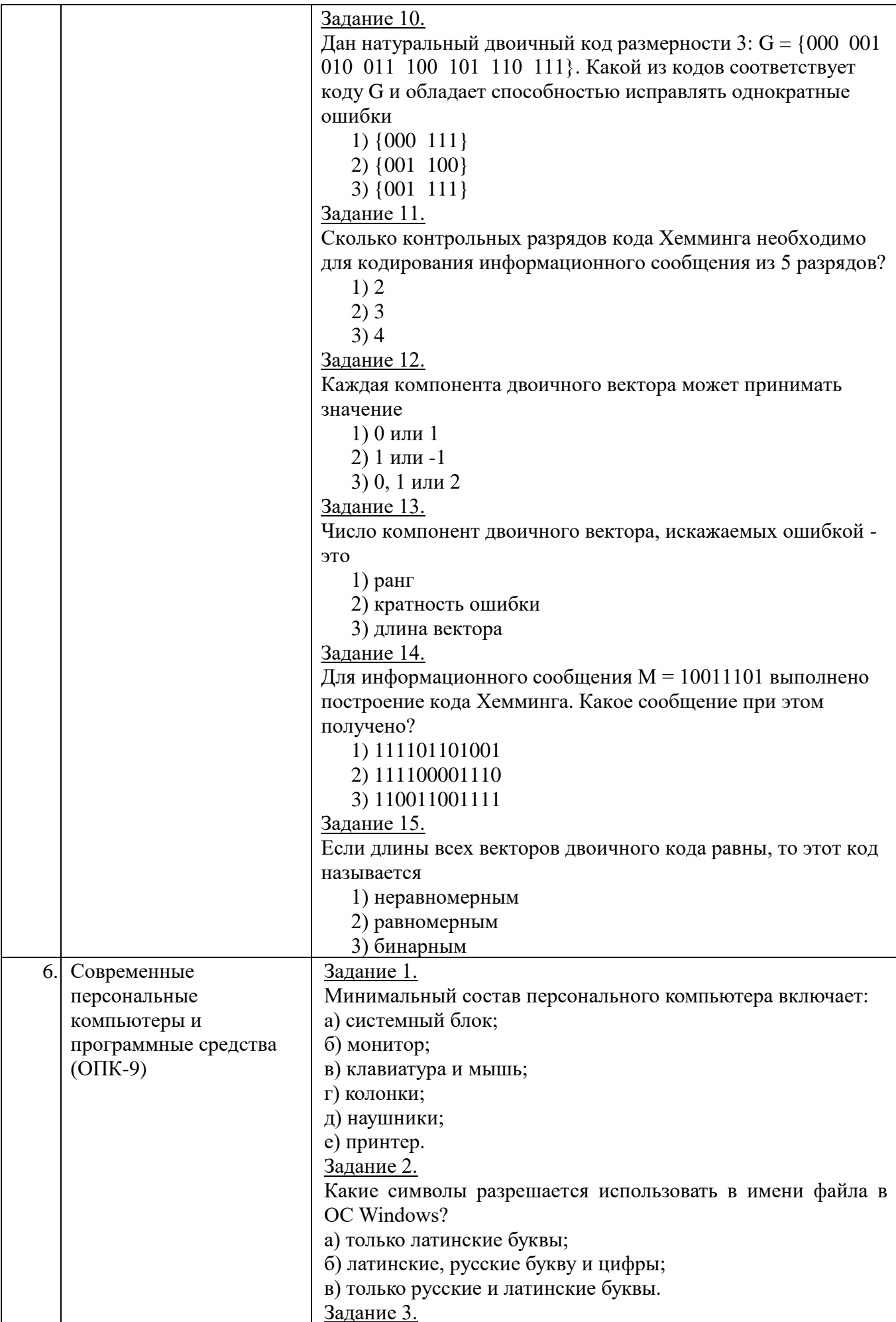

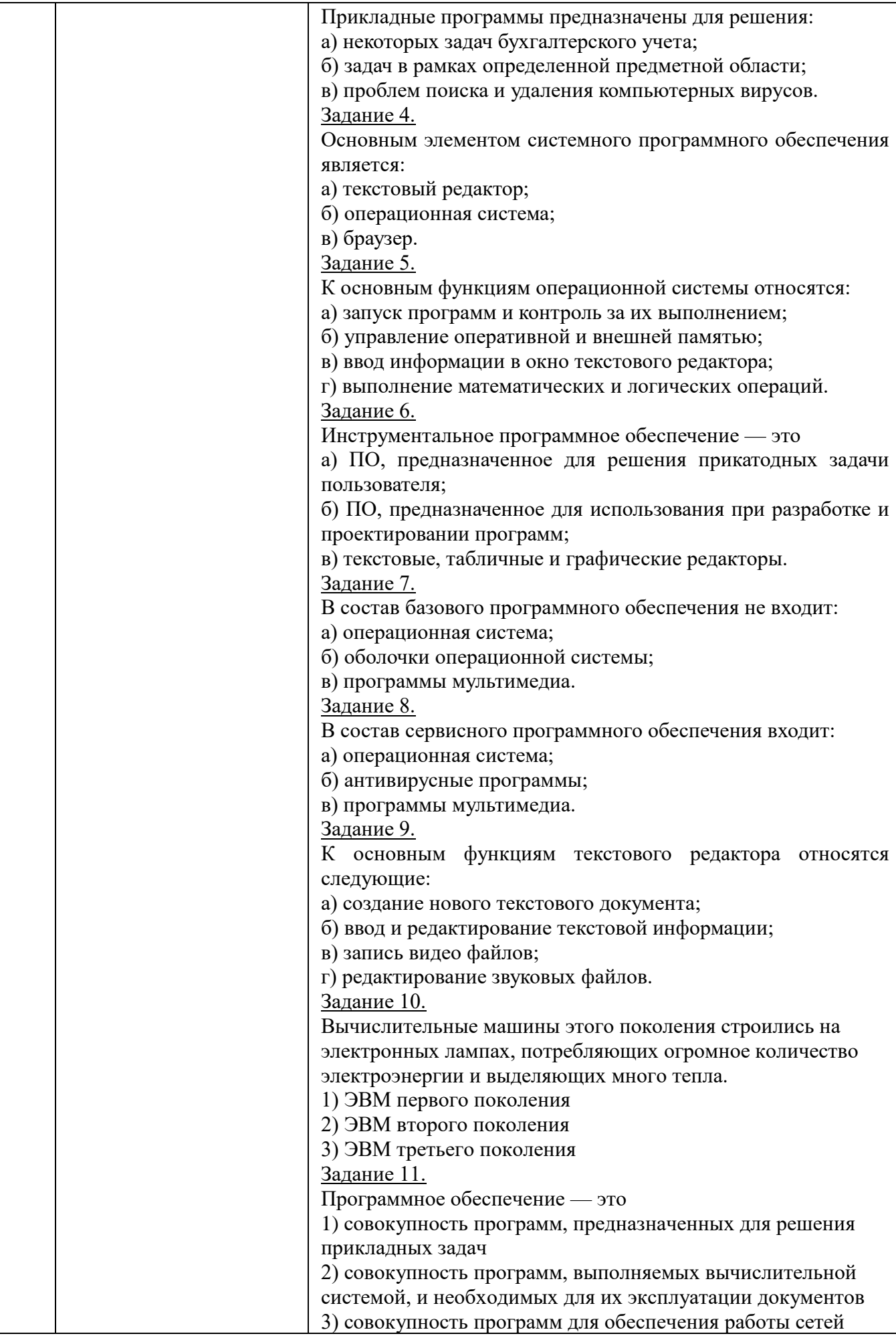

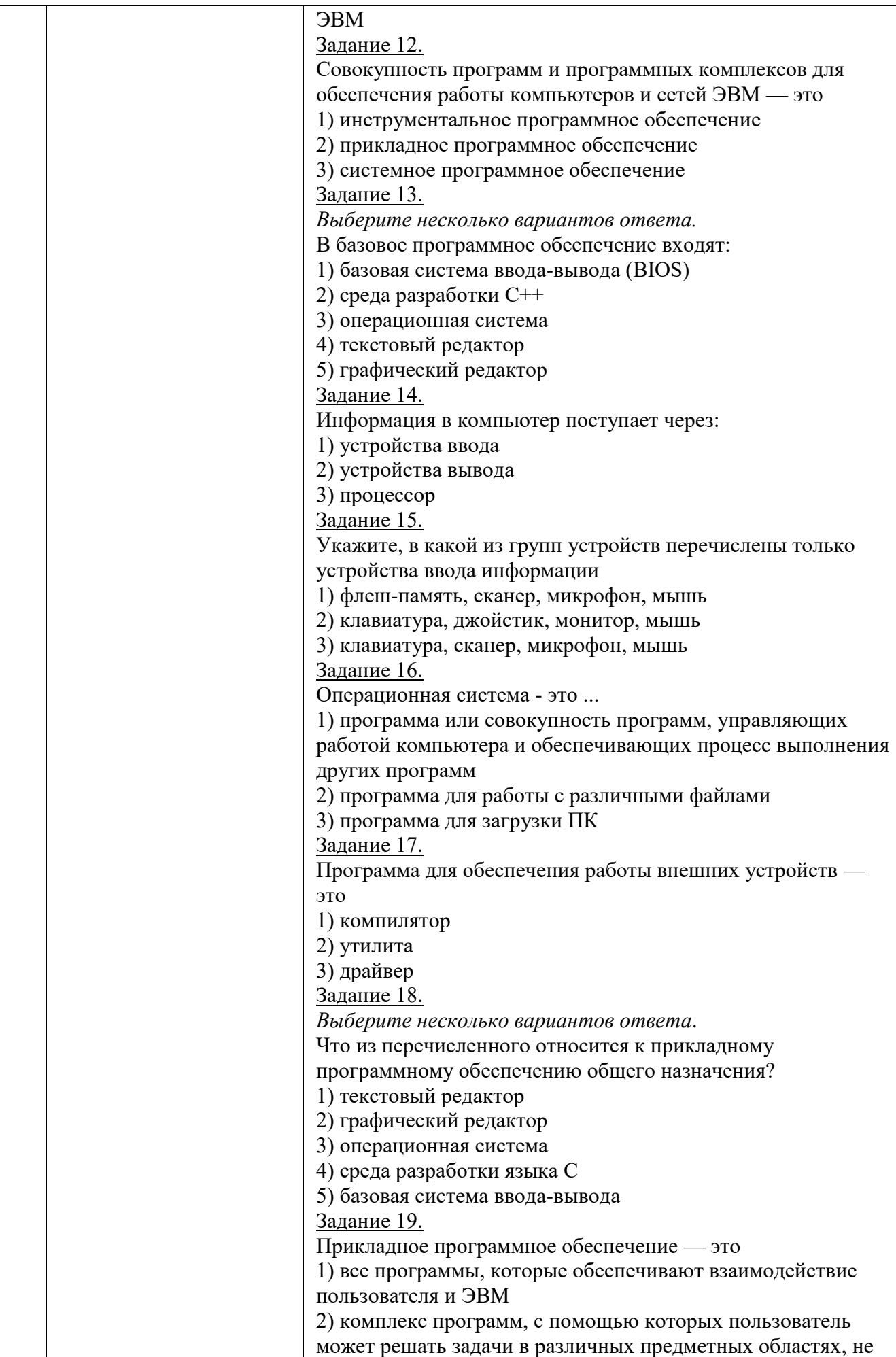

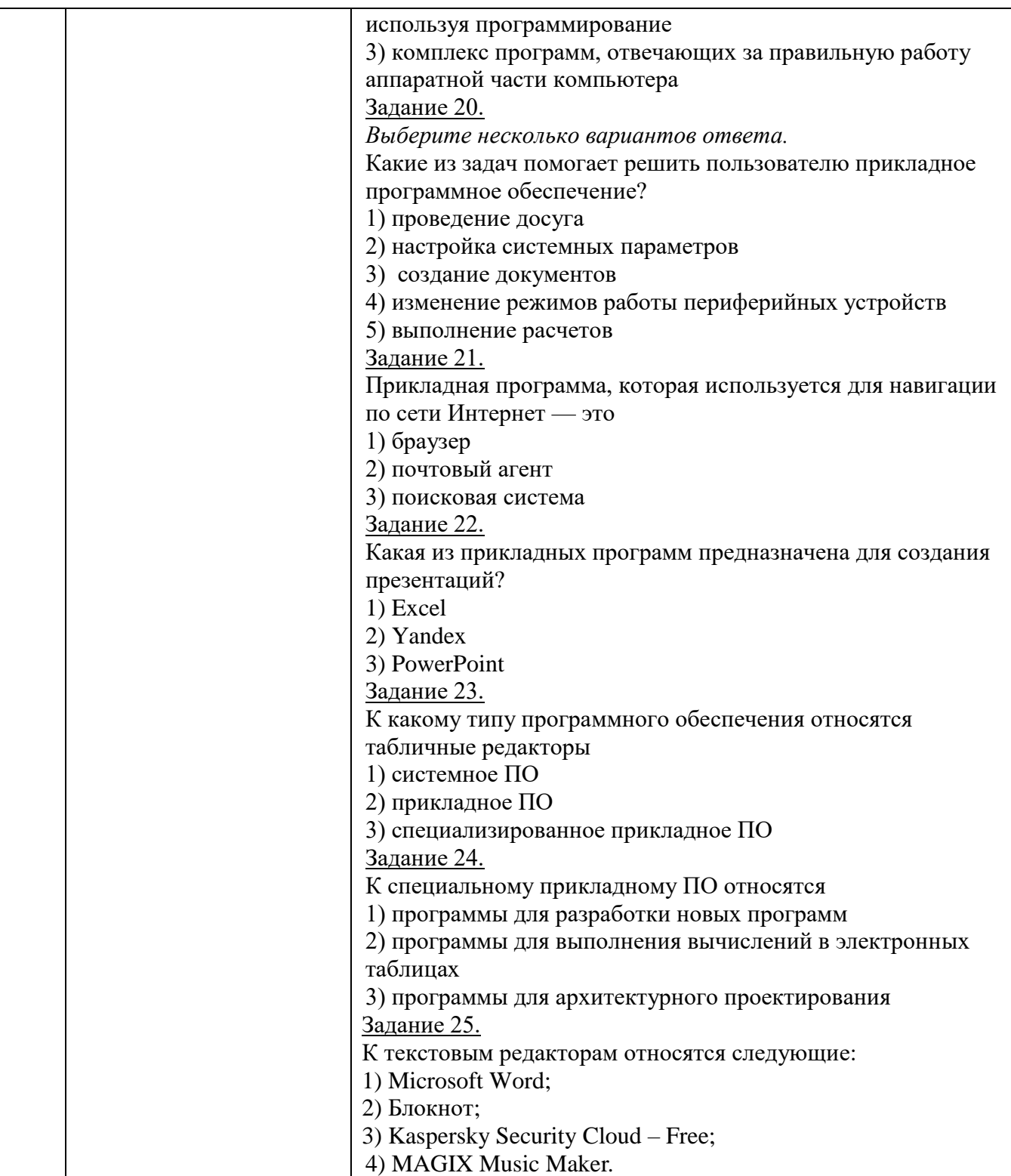

#### Индивидуальное домашнее задание

Оформление индивидуального домашнего задания. ИДЗ предоставляется преподавателю для проверки в двух видах: отчет, в электронном виде: файл, содержащий реферат, оформленный с помощью текстового редактора word; файл, содержащий реферат, оформленный с помощью Latex (pdf); файл, содержащий код Latex; файл, содержащий презентационный материал. Отчет ИДЗ должен иметь следующую структуру: титульный лист; содержание; теоретическое часть (введение, основная часть, заключение); список использованной литературы. Срок сдачи ИДЗ определяется преподавателем.

Критерии оненки ИЛЗ: для сдачи ИЛЗ студенту необходимо представить в электронной форме отчет по ИДЗ и презентацию в электронной форме, отражающую содержание отчета. Защита проводиться в форме устного опроса студента и направлена на проверку самостоятельности выполнения задания, степени усвоения материала и понимания теоретических сведений, используемых в процессе выполнения работы.

#### Контрольные работы

В ходе изучения дисциплины предусмотрено выполнение контрольной работы. Контрольная работа проводиться с целью определения уровня освоения студентами учебных разделов дисциплины — 8 неделя семестра. Контрольная работа выполняется студентами в аудитории, под наблюдением преподавателя. Контрольная работа выполняется по типовым индивидуальным вариантам задания. Продолжительность контрольной работы 90 минут.

#### Типовые задания для контрольной работы

Вариант №1 1. Переведите числа в десятичную систему, а затем проверьте результаты, выполнив обратные переводы

 $1101, 112$ ;  $123$ <sub>8</sub>;  $1E_{16}$ 

2. Вычислить значение выражения, результат представьте в двоичной системе счисления и в десятичной:

$$
1010_{10} + (106_{16} - 111_{2}) - 12_{8}
$$

3. Десятичное число 59 эквивалентно числу 73 в некоторой другой системе счисления. Найдите основание этой системы

4. Представить десятичные вещественные числа в двоичной системе счисления и в нормализованном виде

 $3,698; 8,625; 0,25$ 

Выполнить сложение 1 и 2 числа, умножение 2 и 3 числа в двоичной системе в нормализованном виде, результат представить в двоичной системе (в нормализованном виде) и в лесятичной системе.

5. Выполнить умножение чисел в двоичной форме, результат представить в системе счисления с основанием 16:

#### $17_{10}$  \*  $21_{10}$

6. Выполнить операцию деления над числами в двоичной форме, результат представить в десятичной системе счисления:

#### $35_{10} : 5_{10}$

7. Представить десятичные числа в двоично-десятичной системе счисления

#### $17_{10}$ ;  $16_{10}$

8. Выполнить над числами в двоично-десятичной форме (см. задание 7) операцию сложения, результат представьте в десятичной системе.

9. Представьте числа в обратном коде и выполните над ними операцию сложения:

#### $-28_{10}$ ; 16<sub>10</sub>

10. Представьте числа в дополнительном коде и выполните над ними операцию сложения:

#### $-29_{10}$ ;  $-16_{10}$

11. Выполнить деление над числами в двоичной системе счисления с точностью до 4 знаков после запятой:

#### $30_{10}$ ; 3<sub>10</sub>

12. выполните деление над числами в нормализованном двоичном виде, результат представьте в двоичной и десятичной системах счисления:

#### $1101, 112; 11, 112$

*Критерии оценки:* обучающимся необходимо выполнить набор индивидуальных заданий.

Оценка «отлично» ставится при выполнении всех 12 заданий полностью, с подробным описанием применяемой методики решения, при этом все полученные ответы должны соответствовать правильным решениям.

Оценка «хорошо» ставиться при выполнении правильно не менее 9 задач, с подробным описанием применяемой методики решения, и с обязательным решение одной из задач 10, 11 или 12.

Оценка «удовлетворительно» ставиться при выполнении правильно любых 6 задач с подробным описанием применяемой методики решения.

Оценка «неудовлетворительно» ставиться если студент получил ответы, которые не соответствуют правильным решениям задачи или же если студент указал только ответы без описания решения.

#### **5.4. Описание критериев оценивания компетенций и шкалы оценивания**

При промежуточной аттестации в форме экзамена используется следующая шкала оценивания: 2 – неудовлетворительно, 3 – удовлетворительно, 4 – хорошо,  $5 -$ отпично

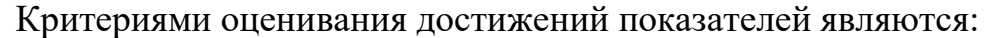

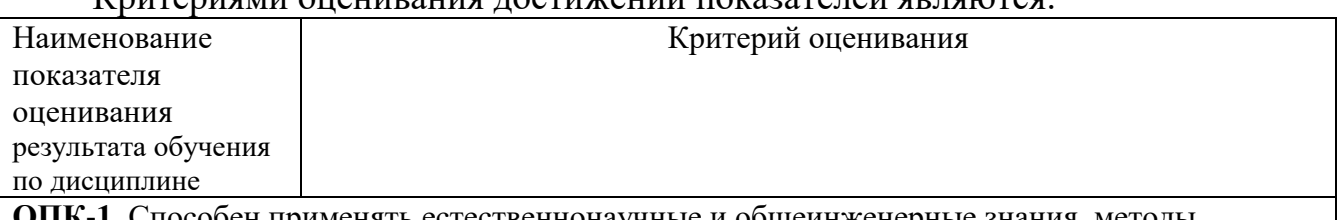

**ОПК-1**. Способен применять естественнонаучные и общеинженерные знания, методы математического анализа и моделирования, теоретического и экспериментального исследования в профессиональной деятельности

**ОПК-1.1.** Применяет основы естественнонаучных и общеинженерных знаний в профессиональной деятельности

**ОПК-1.2.** Решает стандартные профессиональные задачи с применением методов математического анализа и моделирования

**ОПК-1.3** Использует методы теоретического и экспериментального исследования объектов профессиональной деятельности

**ОПК-2.** Способен понимать принципы работы современных информационных технологий и программных средств, в том числе отечественного производства, и использовать их при решении задач профессиональной деятельности

**ОПК-2.1.** Понимает принципы работы современных информационных технологий и программных средств, в том числе отечественного производства

**ОПК-2.2** Использует современные информационные технологии и программные средства, в том числе отечественного производства, при решении задач профессиональной деятельности

**ОПК-3.** Способен решать стандартные задачи профессиональной деятельности на основе информационной и библиографической культуры с применением информационнокоммуникационных технологий и с учетом основных требований информационной безопасности

**ОПК-3.1** Использует основы информационной и библиографической культуры при работе с информацией

**ОПК-3.2** Решает стандартные задачи профессиональной деятельности на основе информационной и библиографической культуры с применением информационнокоммуникационных технологий и с учетом основных требований информационной

безопасности

ОПК-3.3 Подготавливает обзоры, аннотации, рефераты научных докладов, публикаций и библиографии по научно-исследовательской работе с учетом требований информационной безопасности

ОПК-9. Способен осваивать методики использования программных средств для решения практических задач

ОПК-9.1. Анализирует техническую документацию по использованию программного средства

ОПК-9.2. Осваивает методики использования программных средств для решения практических задач

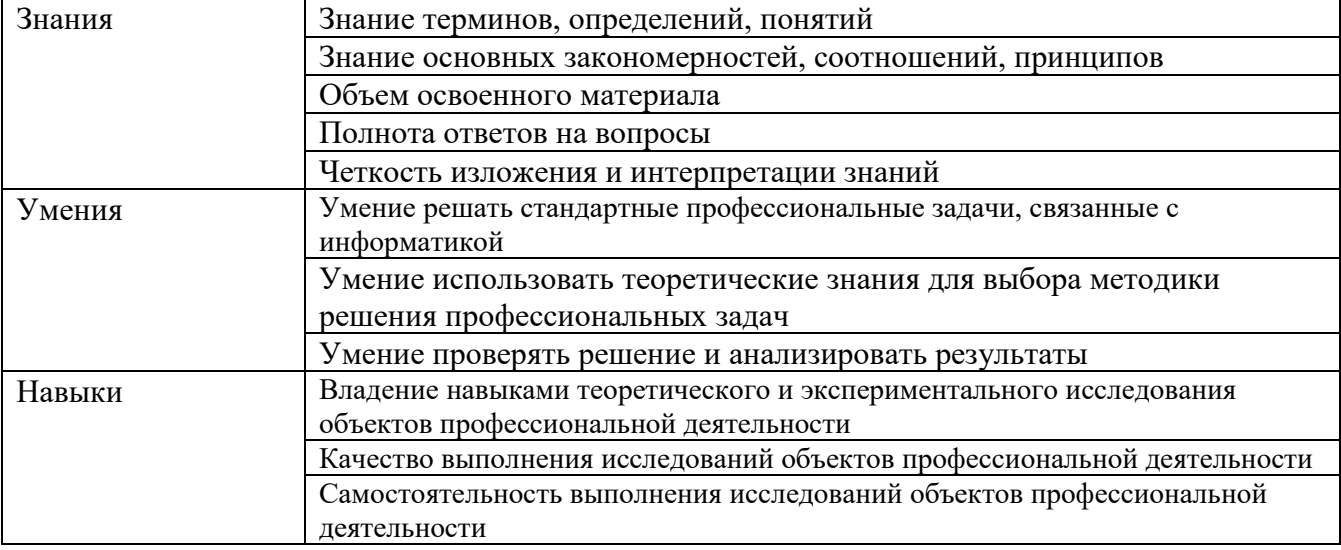

Оценка преподавателем выставляется интегрально с учётом **BCCX** показателей и критериев оценивания.

Оценка сформированности компетенций по показателю Знания.

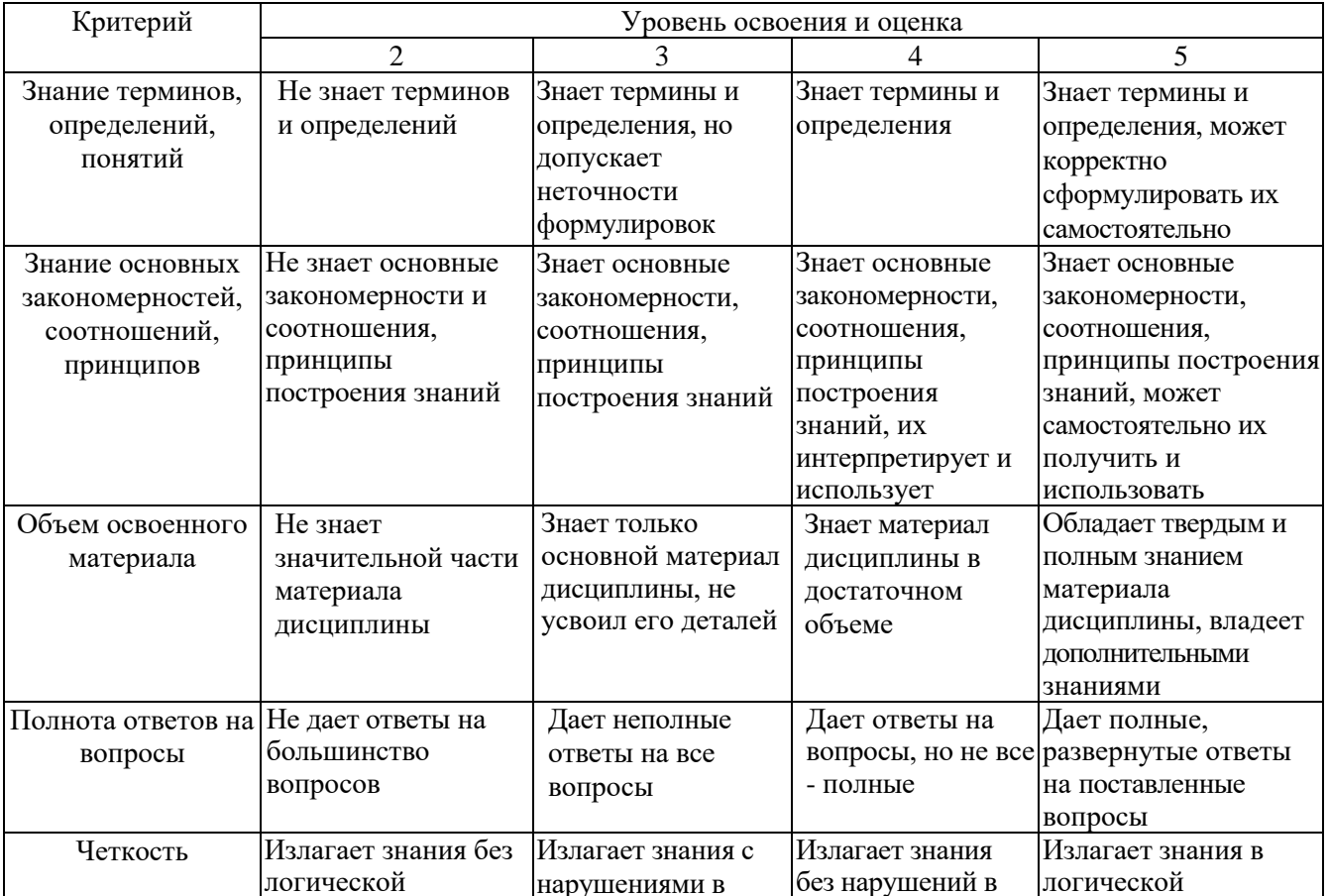

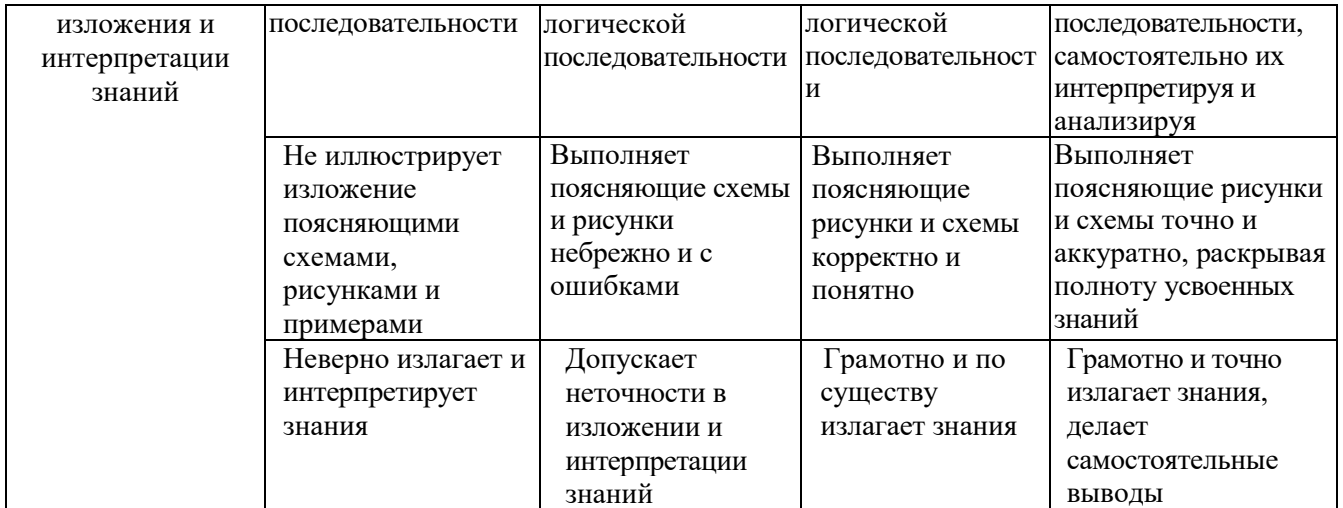

## Оценка сформированности компетенций по показателю Умения.

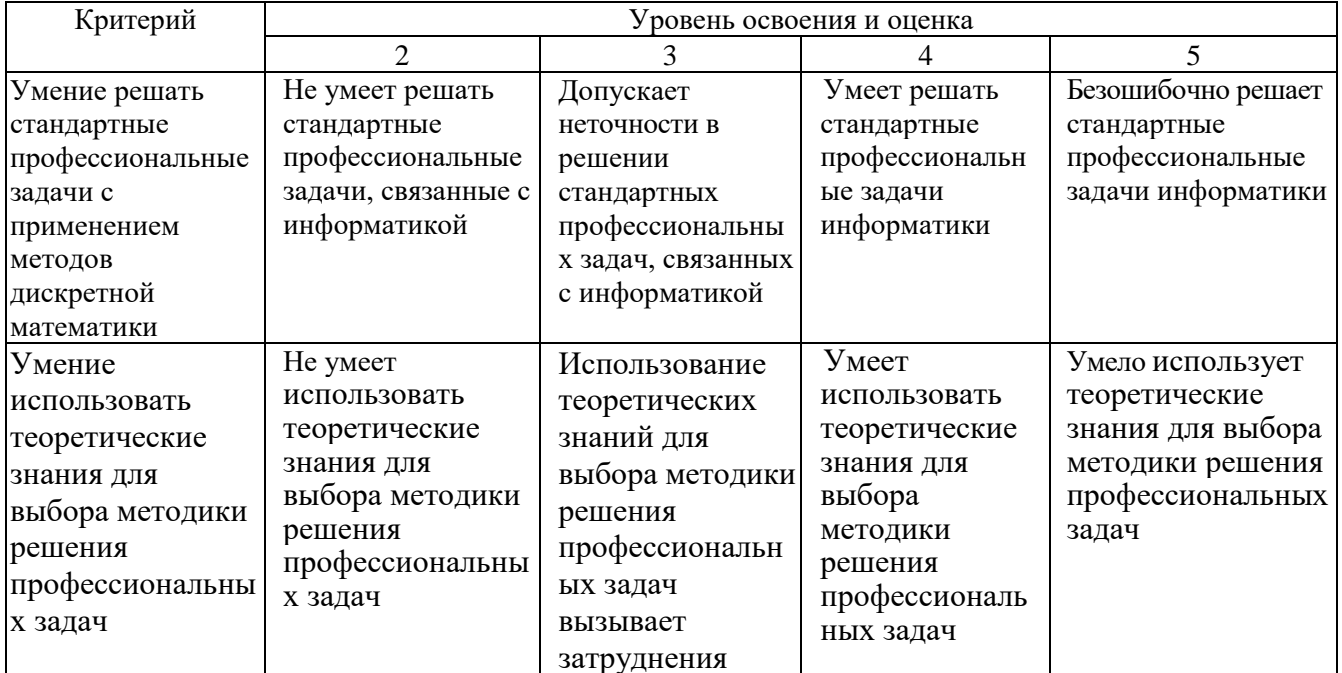

## Оценка сформированности компетенций по показателю Навыки.

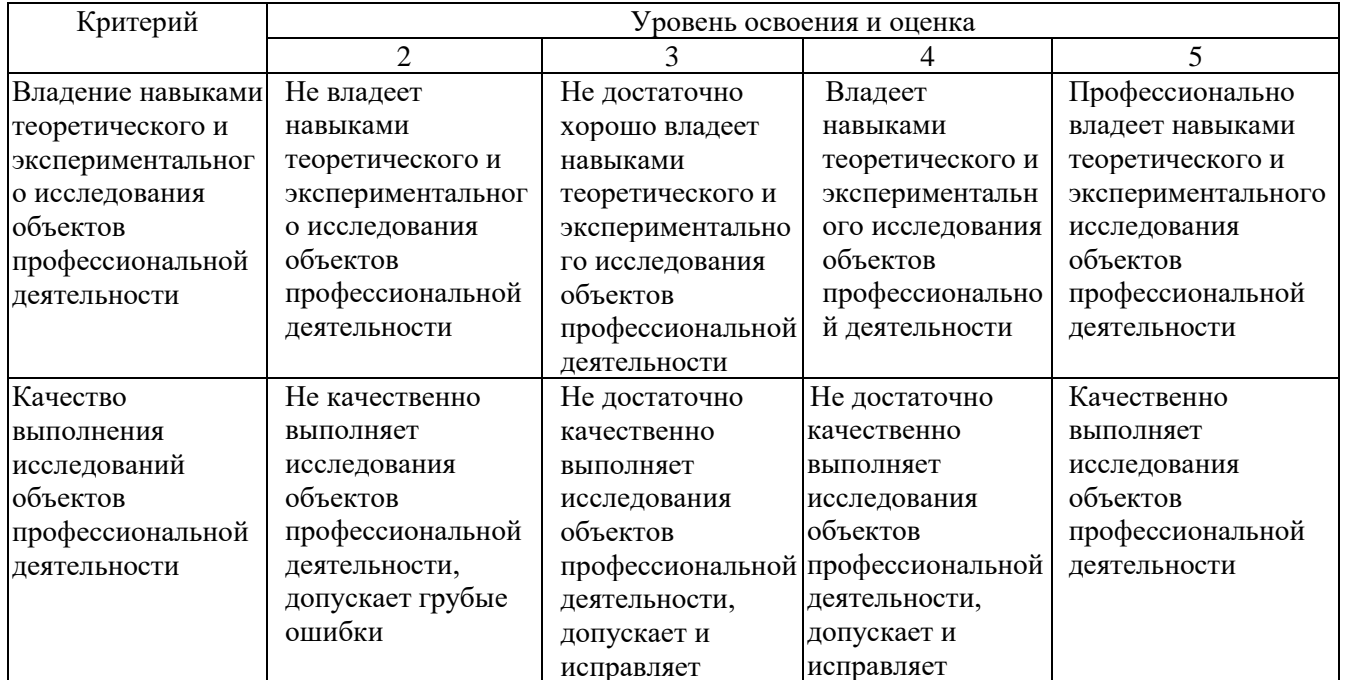

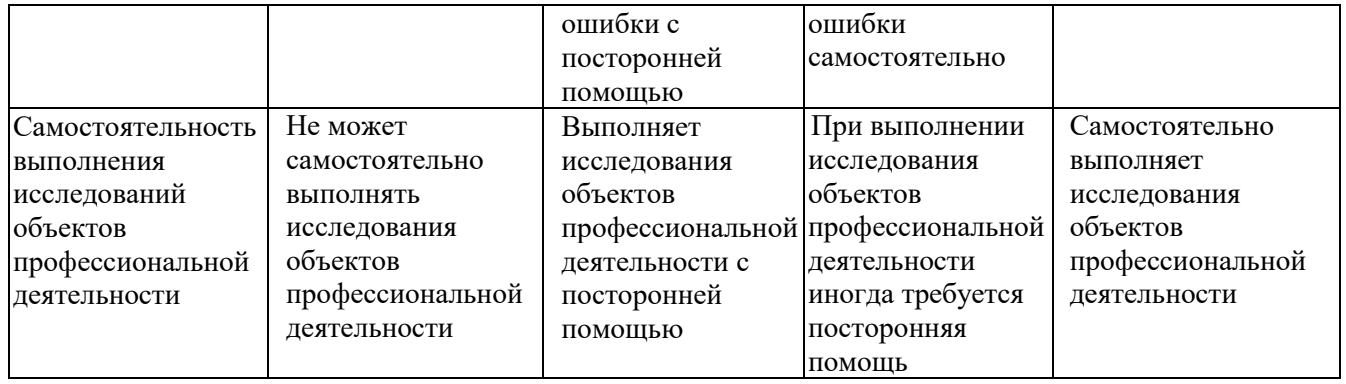

## **6. МАТЕРИАЛЬНО-ТЕХНИЧЕСКОЕ И УЧЕБНО-МЕТОДИЧЕСКОЕ ОБЕСПЕЧЕНИЕ**

## **6.1. Материально-техническое обеспечение**

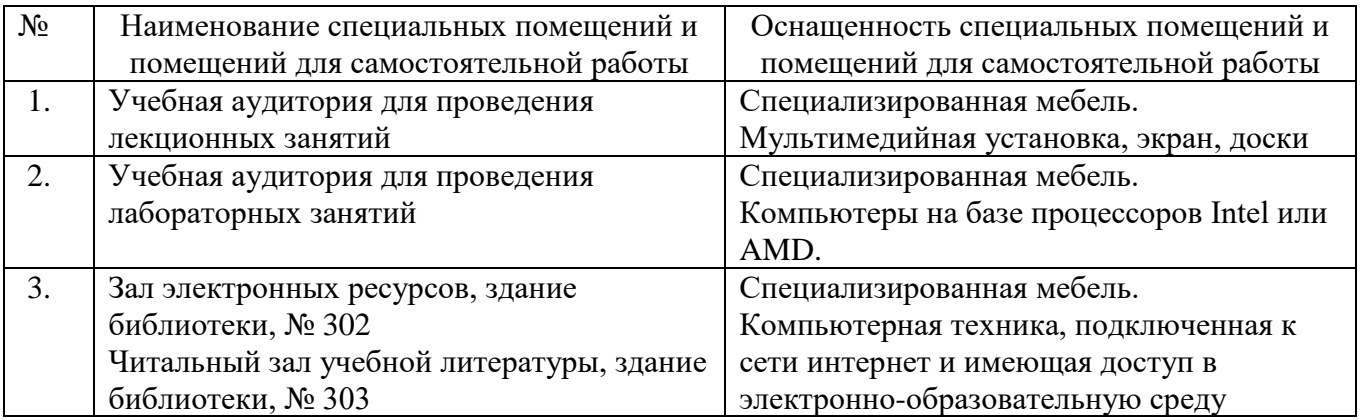

## **6.2. Лицензионное и свободно распространяемое программное обеспечение**

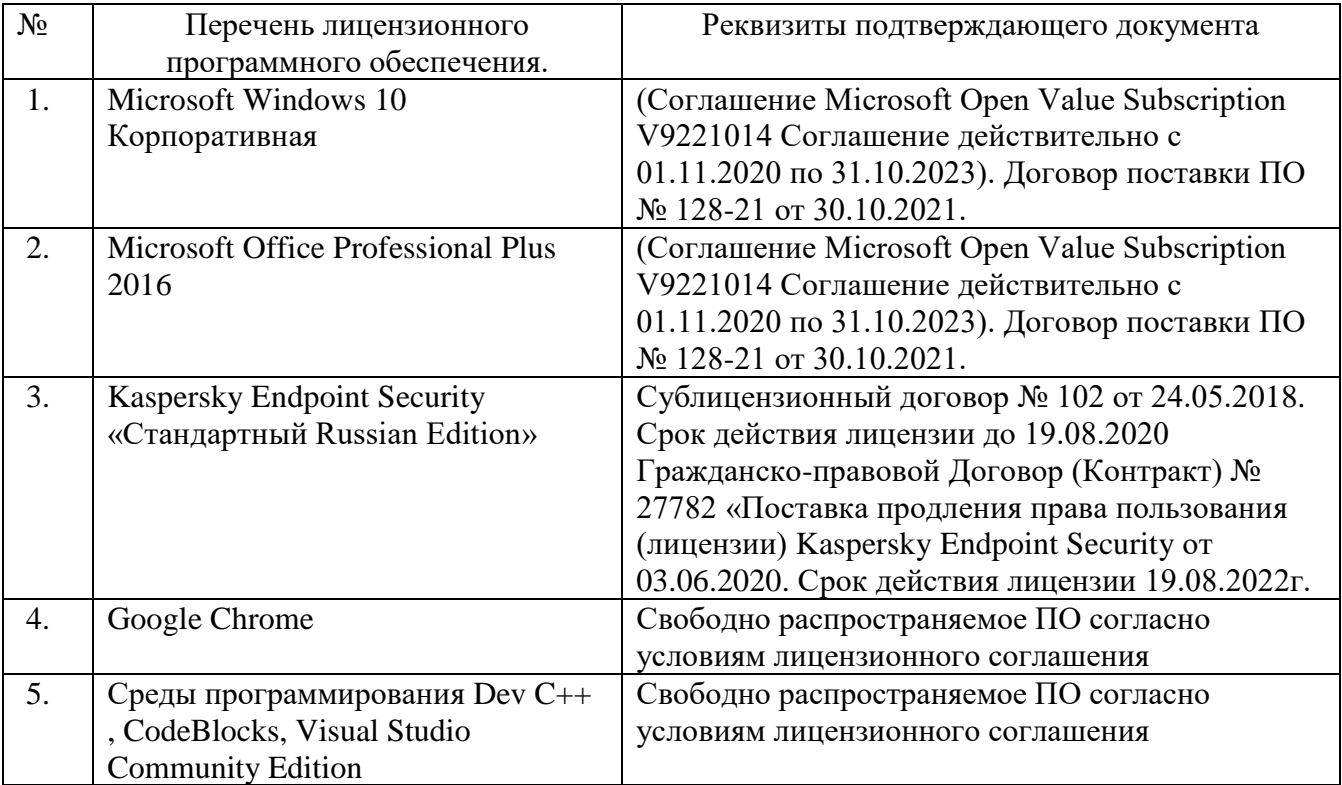

#### **6.3. Перечень учебных изданий и учебно-методических материалов**

1. Моренкова, О. И. Введение в курс информатики: учебное пособие. — Новосибирск: Сибирский государственный университет телекоммуникаций и информатики, 2020. — 158c. URL: https://www.iprbookshop.ru/117092.html. Режим доступа: для авторизир. пользователей

2. Суворова, Г. М. Информационная безопасность: учебное пособие. — Саратов: Вузовское образование, 2019. — 214 c. URL: https://www.iprbookshop.ru/86938.html. — Режим доступа: для авторизир. пользователей.

3. Ревнивых А.В. Информационная безопасность в организациях: учебное пособие. — Москва: Ай Пи Ар Медиа, 2021. — 83 c. URL: https://www.iprbookshop.ru/108227.html. Режим доступа: для авторизир. Пользователей

4. Башмакова Е.И. Информатика и информационные технологии. Умный Excel 2016: учебное пособие. — Москва: Ай Пи Ар Медиа, 2020. — 109 c. URL: https://www.iprbookshop.ru/94205.html. Режим доступа: для авторизир. Пользователей

5. Башмакова Е.И. Информатика и информационные технологии. Технология работы в MS WORD: учебное пособие. — Изд-во: Ай Пи Ар Медиа, 2020. — 90 c. URL: https://www.iprbookshop.ru/94204.html. — Режим доступа: для авторизир. Пользователей

6. Солонская, О. И. Средства защиты информации: учебное пособие. — Новосибирск: Сибирский государственный университет телекоммуникаций и информатики, 2021. — 89 c. URL: https://www.iprbookshop.ru/117115.html. Режим доступа: для авторизир. пользователей

7. Акулов О. А., Медведев Н. В. Информатика: базовый курс: учебник. — М.: Омега-Л, 2009. ― 574 с.

8. Плотникова Н. Г. Информатика и информационно-коммуникационные технологии (ИКТ): учебное пособие. — Москва: Инфра-М, 2017. — 124с.

9. Симонович С. В. Общая информатика. — СПб.: Питер, 2007. — 428 с.

10. Прохорова О.В. Информатика: учебник. ― Самара: Самарский государственный архитектурно-строительный университет, 2013 ― 106 с. http://www.iprbookshop.ru/20465

11. Гарибов, А. И. Информатика: учебное пособие для студентов, обучающихся по направлениям бакалавриата 230100.62 — Информатика и вычислительная техника, 231000.62 ― Программная инженерия / А. И. Гарибов, Д. А. Куценко, Т. В. Бондаренко/ БГТУ им. В. Г. Шухова. – Белгород: Изд-во БГТУ им. В. Г. Шухова, 2012. – 224 с. https://elib.bstu.ru/Reader/Book/ 2013040917391461692900004867

12. Бондаренко Т.В., Федотов Е.А. Информатика: методические указания к выполнению лабораторных работ для студентов направлений 09.03.01 ― Информатика и вычислительная техника, 09.03.04 ― Программная инженерия. ― Белгород: Изд-во БГТУ, 2016. ― 55 с.

#### **6.4. Перечень интернет ресурсов, профессиональных баз данных, информационно-справочных систем**

1. Электронная библиотека (на базе ЭБС «БиблиоТех») — Режим доступа: http://ntb.bstu.ru

2. Электронно-библиотечная система IPRbooks — Режим доступа: [http://www.iprbookshop.ru](http://www.iprbookshop.ru/)

3. Электронно-библиотечная система «Университетская библиотека ONLINE» — Режим доступа: http://www.biblioclub.ru/